xcellence scientifique · Protection et conservation des ressources · Bénéfices aux Canadiens Scientific Excellence • Resource Protection & Conservation • Benefits for Canadians

 $c$ A9 $\phi$  $\phi$  $\phi$  $\phi$  $\phi$  $\theta$ 

**Le système intégré d'information pour la gestion de l'habitat du poisson (SIIGHP) de la région du Québec: état du système après la première phase de développement** 

Y. Vigneault

Ministère des Pêches et des Océans Direction de la gestion des peches et de l'habitat Division de I'habitat du poisson Gare Maritime Champlain C.P. 15 500 901, Cap Diamant Québec, Qué. GIK 7Y7

Juin 1990

**Rapport technique canadien des sciences halieutiques et aquatiques No 1744** $\varphi$ Rapport technique canadien<br>
des sciences halieutiques<br>
et aquatiques<br>
No 1744  $\ell$ <br>  $\downarrow$   $\downarrow$ 

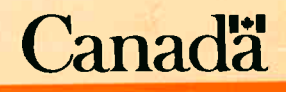

#### **Rapport technique canadien des sciences halieutiques et aquatiques**

Les rapports techniques contiennent des renseignements scientifiques et techniques qui constituent une contribution aux connaissances actuelles, mais qui ne sont pas normalement appropriés pour la publication dans un journal scientifique. Les rapports techniques sont destinés essentiellement à un public international et ils sont distribués à cet échelon. Il n'y a aucune restriction quant au sujet; de fait, la série reflète la vaste gamme des intérêts et des politiques du ministère des Pêches et des Océans, c'est-à-dire les sciences halieutiques et aquatiques.

Les rapports techniques peuvent être cités comme des publications complètes. Le titre exact paraît au-dessus du résumé de chaque rapport. Les rapports techniques sont résumés dans la revue *Résumés des sciences aquatiques et halieutiques,* et ils sont classés dans l'index annual des publications scientifiques et techniques du Ministère.

Les numéros 1 à 456 de cette série ont été publiés à titre de rapports techniques de l'Office des recherches sur les pêcheries du Canada. Les numéros 457 à 7 14 sont parus à titre de rapports techniques de la Direction générale de la recherche et du développement, Service des pêches et de la mer, ministère de l'Environnement. Les numéros 7 15 à 924 ont été publiés à titre de rapports techniques du Service des pêches et de la mer, ministère des Pêches et de l'Environnement. Le nom actuel de la série a été établi lors de la parution du numéro 925.

Les rapports techniques sont produits à l'échelon régional, mais numérotés à l'échelon national. Les demandes de rapports seront satisfaites par l'établissement auteur dont le nom figure sur la couverture et la page du titre. Les rapports épuisés seront fournis contre rétribution par des agents commerciaux.

#### **Canadian Technical Report of Fisheries and Aquatic Sciences**

Technical reports contain scientific and technical information that contributes to existing knowledge but which is not normally appropriate for primary literature. Technical reports are directed primarily toward a worldwide audience and have an international distribution. No restriction is placed on subject matter and the series reflects the broad interests and policies of the Department of Fisheries and Oceans, namely, fisheries and aquatic sciences.

Technical reports may be cited as full publications. The correct citation appears above the abstract of each report. Each report is abstracted in *Aquatic Sciences and Fisheries Abstracrs* and indexed in the Department's annual index to scientific and technical publications.

Numbers 1-456 in this series were issued as Technical Reports of the Fisheries Research Board of Canada. Numbers 457-714 were issued as Department of the Environment, Fisheries and Marine Service, Research and Development Directorate Technical Reports. Numbers 715-924 were issued as Department of Fisheries and the Environment, Fisheries and Marine Service Technical Reports. The current series name was changed with report number 925.

Technical reports are produced regionally but are numbered nationally. Requests for individual reports will be filled by the issuing establishment listed on the front cover and title page. Out-of-stock reports will be supplied for a fee by commercial agents.

Rapport technique canadien des sciences halieutiques et aquatiques<br>N<sup>O</sup> 1744

Î.

 $\overline{\mathbf{3}}$ 

t.

J.  $\label{eq:1} \frac{1}{2}\left(\frac{1}{2}\sum_{i=1}^n\frac{1}{2}\sum_{j=1}^n\frac{1}{2}\sum_{j=1}^n\frac{1}{2}\right).$ 

X

 $\sim 100$ 

 $c$ A9 $\phi$  $\phi$  $\phi$  $\phi$  $\phi$  $\theta$ 

Juin **1990** 

LE SYSTÈME INTÉGRÉ D'INFORMATION POUR LA GESTION DE L'HABITAT DU POISSON (SIIGHP) DE LA RÉGION DU QUÉBEC: état du système après la première phase de développement

par

Y. Vigneault éd.

Ministère des Pêches et des Océans Direction de la gestion des pêches et de l'habitat Division de l'habitat du poisson Gare Maritime Champlain C.P. 15500 **901** Cap Diamant Québec, Qué. G1K **7Y7** 

 $\mathcal{U}$ 

Ministère des Approvisionnements et Services Canda 1990<br>No de cataloque Fs 97-6/1744F 1SSN 0706-6570 No de catalogue Fs 97-6/1744F  $\bar{z}$ 

On devra référer comme suit à cette publication:

 $\sim$ 

Vigneault, Y. 1990. Le système intégré d'information pour la gestion de l'habitat du poisson (SIIGHP) de la région du Québec: état du système après la première phase de développement. Rapp. tech. can. sci. halieut. aquat. no. 1744: VII  $+ 36 p.$ 

#### TABLE DES MATIÈRES

 $\bar{\lambda}$ 

 $\rightarrow$ 

Ý.

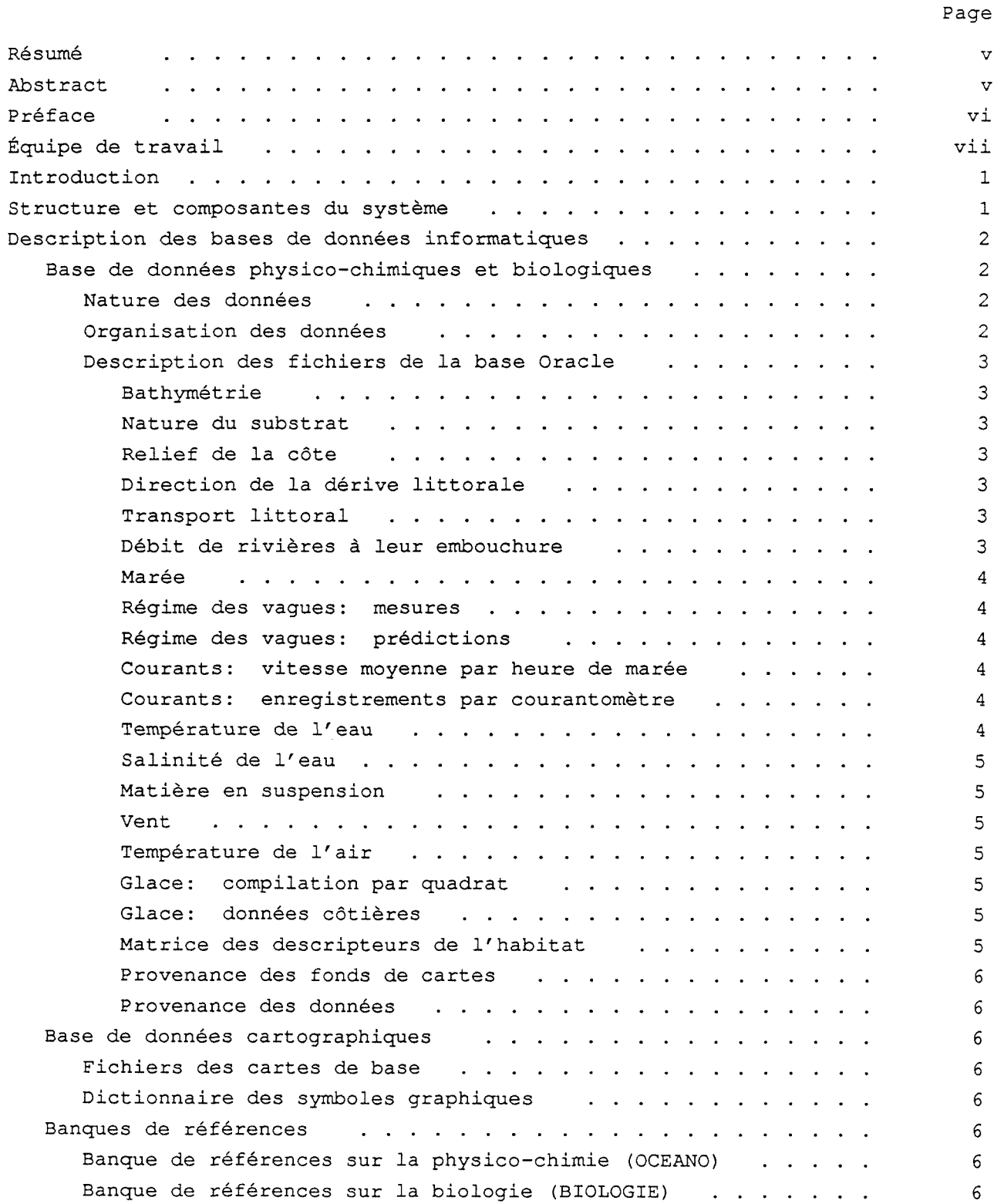

 $\bar{z}$ 

### Page  $\qquad \qquad \circ$

 $6\overline{6}$ 

 $\sim$ 

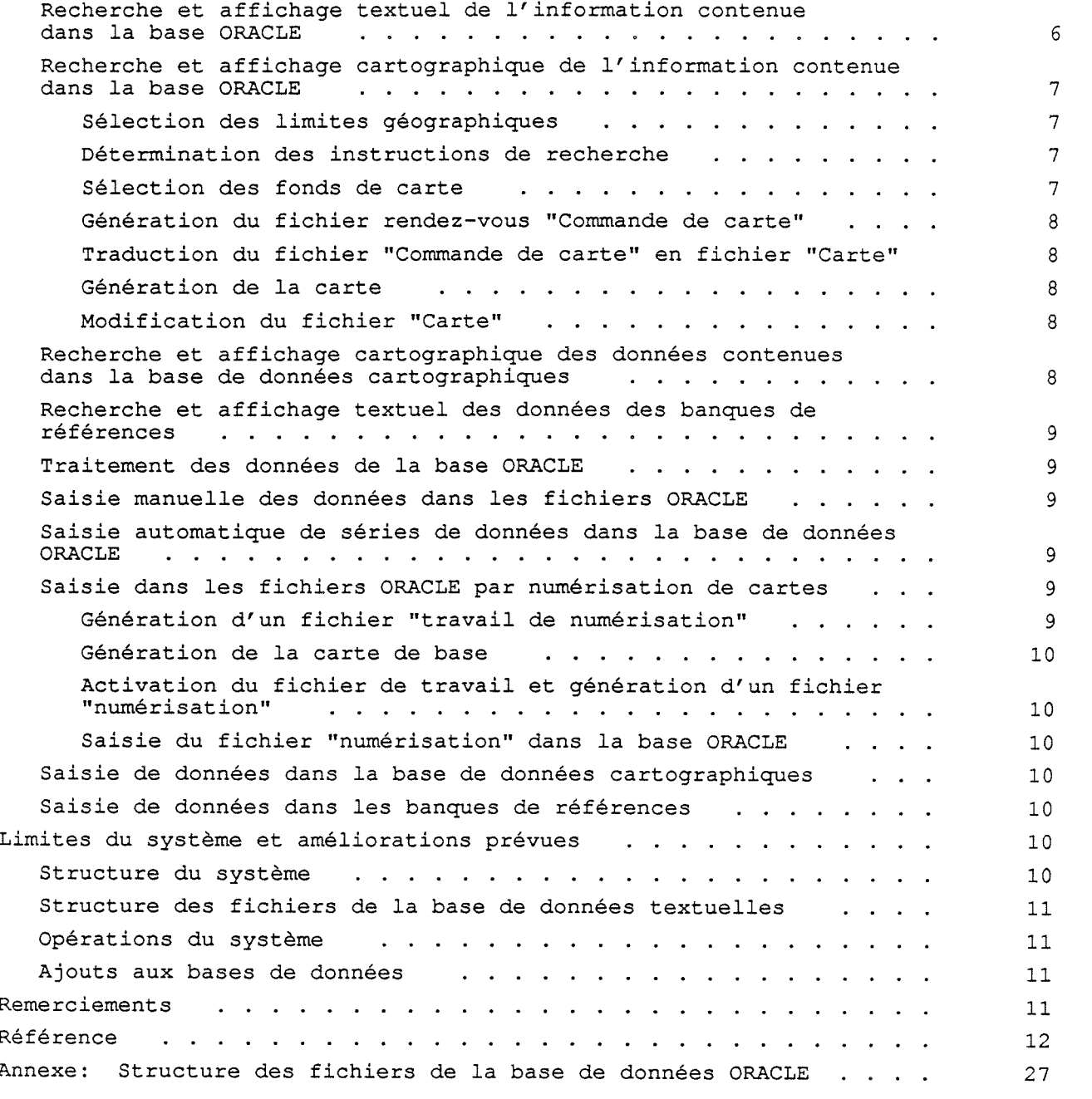

 $\epsilon$ 

Utilisationdu système . . . . . . . . . . . . . . . . . . . . . . .

#### RÉSUMÉ

Vigneault, Y. 1990. Le système intégré d'information pour la gestion de l'habitat du poisson (SIIGHP) de la région du Québec: état du système après la première phase de développement. Rapp. tech. can. sci. halieut. aquat. no. xxxx: VI+ 35 p.

ź.

Ce document présente le Système intégré d'Information pour la Gestion de l'Habitat du Poisson (SIIGHP) de la région du Québec tel qu' il se présentait après la première phase de son développement informatique. La structure du système, ses composantes et les différentes bases de données contenues dans le système y sont décrites en détail. On y présente les différents rapports textuels et cartographiques pouvant être produits à partir des bases de données ainsi que les améliorations prévues dans la deuxième phase de développement.

#### ABSTRACT

 $CAGBGBGGB$ 

Vigneault, Y. 1990. Le système intégré d'information pour la gestion de l'habitat du poisson (SIIGHP) de la région du Québec: état du système après la première phase de développement. Rapp. tech. can. sci. halieut. aquat. no. xxxx: VI+ 35 p.

This report describes an integrated information system for the management of fish habitat in the Quebec region, ("Système Intégré d'Information pour la Gestion de l'Habitat du Poisson/SIIGHP") after the first phase of its data processing development. The basic structure of the system, its components and various data bases are described in detail. Examples of the various textual and cartographic reports produced by the system are given with the improvements projected for the second phase of development.

#### PRÉFACE

 $\frac{1}{2}$ 

 $\mathcal{R}^{\mathbb{C}}$ 

Ce document est une synthèse des informations contenues dans les rapports suivants:

- Lavalin Environnement, 1989. Développement d'un système intégré d'information destiné à la gestion des habitats de poisson en milieu côtier. Tome 1, Document synthèse; Tome 2, Document technique; Tome 3, Banque de références. Rapports présentés à la Division de l'Habitat du Poisson, ministère des Pêches et des Océans du Canada, Région du Québec, Août 1989. 1: 128 p; 2: 91 p; 3: 261 p.
- Côté, E., 1989. Rapport d'évaluation du SIIGHP. Rapport présenté à la Division de l'Habitat du Poisson du ministère des Pêches et des Océans du Canada, Région du Québec, Décembre 1989. 48 p.

Ces rapports sont disponibles pour consultation aux bureaux du Ministère. La synthèse de ces rapports a été rédigée par la société ACSI-BIOREX Inc. pour la , division de la Gestion de l'Habitat du Poisson du ministère des Pêches et des Océans du Canada.

#### ÉQUIPE DE TRAVAIL

 $\overline{a}$ 

#### Développement du SIIGHP

Â

 $\vec{v}_k$ 

 $\vec{q}$ 

 $\frac{1}{2}$ 

Firme Lavalin Environnement Inc.:

- Greg Weary (directeur)
- Sylvie Cloutier (chargée de projet)
- Sylvie Cloutief (Chalgee de proje<br>- Christine Tremblay (biologiste)

Firme Les Microsystèmes Sittel Ltée (pour la firme Lavalin):

- Philippe Hamelin (chargé de projet)
- Bruno McKie (programmation)
- François Lemelin (programmation)

Pêches et Océans, division de la Gestion de l'Habitat:

- Yvan Vigneault (délégué scientifique)
- Ivan Vigneault (delegue scien<br>- Richard Nadeau (conseiller)

Évaluation du SIIGHP

- Éric Côté (technicien informatique)

 $\label{eq:2.1} \mathcal{L}(\mathcal{L}(\mathcal{L})) = \mathcal{L}(\mathcal{L}(\mathcal{L})) = \mathcal{L}(\mathcal{L}(\mathcal{L})) = \mathcal{L}(\mathcal{L}(\mathcal{L})) = \mathcal{L}(\mathcal{L}(\mathcal{L})) = \mathcal{L}(\mathcal{L}(\mathcal{L})) = \mathcal{L}(\mathcal{L}(\mathcal{L})) = \mathcal{L}(\mathcal{L}(\mathcal{L})) = \mathcal{L}(\mathcal{L}(\mathcal{L})) = \mathcal{L}(\mathcal{L}(\mathcal{L})) = \mathcal{L}(\mathcal{L}(\mathcal{L})) = \math$ 

#### INTRODUCTION

Le Système intégré d'information pour la Gestion de l'Habitat du Poisson (SIIGHP) de la région du Québec a été créé dans le but de répertorier toutes les informations pertinentes sur les caractéristiques physiques et chimiques des habitats côtiers et sur la distribution des principales espèces marines du territoire maritime sous la responsabilité de la région du Québec et de regrouper ces informations dans un système de type géomatique permettant la production rapide et efficace de rapports textuels et cartographiques propres à la gestion de l'habitat du poisson.

Pour le SIIGHP, les habitats côtiers sont par définition compris entre le niveau du supralittoral et l'isobathe de 40 m. Le territoire couvert par les paramètres physi-<br>ques et chimiques englobe les habiques et chimiques englobe les habitats côtiers de l'estuaire du Saint-Laurent, en aval de l'île d'Orléans, du fjord du Saguenay, en aval de Saint-Fulgene, de la rive nord de l'estuaire et du golfe du Saint-Laurent jusqu'à Blanc-Sablon, de la rive sud de lrestuaire et du Golfe jusqu'à Pointe-à-la-Croix (baie des Chaleurs) et des côtes des Iles-de-la-Madeleine, de *lr* île d'Anticosti et 'de toutes les îles comprises dans la région du Québec (Fig. **1).** 

Dans le SIIGHP, la caractérisation de la distribution des espèces marines n'est pas limitée aux habitats côtiers; elle s'applique à tout le territoire maritime compris dans la région du Québec (Fig. 1) .

Le présent document décrit l'état du SIIGHP en date du **31** mars 1990, à la fin de la première phase du développement informatique du système d' information.

#### STRUCTURE ET COMPOSANTES DU SYSTÈME D'INFORMATION

Le système intégré d'information pour la gestion de l'habitat du poisson (SIIGHP) comprend six (6) bases **d'** information distinctes (Fig. 2) dont trois (3) sont gérées par un système informatique et

trois (3) constituent des archives ou encore des banques complémentaires à accès direct (manuel).

La collection de fichiers sur la physico-chimie regroupe sur des disquettes indépendantes une série de fichiers ASCII contenant des données brutes de physico-chimie qui n'ont pas été intégrées dans le système informatisé dans la première phase de son développement. Les informations caractérisant chacun de ces ensembles de données sont cependant accessibles dans le système informatisé.

La collection de cartes sur les ressources regroupe une série de 57 cartes dréchelle variable sur lesquelles sont indiquées les aires de distribution, de reproduction, d'hivernage, d'alimentation, de migration et/ou d'exploitation de plus de 60 espèces de poissons, de crustacés et de mollusques. Ces cartes nfont pas été numérisées dans la première phase du développement du système d'information.

**La** collection de référence regroupe une série de copies complètes ou partielles de la plupart des sources (rapports, cartes, etc.) des informations contenues dans le système. Les informations de base sur ces références sont accessibles dans le système informatisé.

La partie informatisée du système d'information comprend trois bases d'information distinctes:

- une base de données physico-chimiques et biologiques regroupant des données brutes ou compilées sur plusieurs caractéristiques physiques et chimiques des habitats côtiers et sur les limites de distribution d'espèces marines d'importance commerciale;
- une base de données cartoqraphiques regroupant une série de cartes marines numérisées couvrant l'ensemble du territoire à l'étu-<br>de;
- deux banques de références où sont compilées des renseignements sur les sources des données contenues dans le système et sur d'autres documents pertinents.
- le logiciel Oracle, version OS/2, permet l'entrée, l'extraction et le traitement des données contenues dans la base de données physico-chimiques et biologiques;
- le <u>loqiciel AutoCAD</u>, actuellement en version DOS, permet la gestion de données cartographiques numérisées et la production de cartes;
- le logiciel EDIBASE, version DOS, permet de gérer les banques de références.

Un Interface usaqer a été développé afin de faciliter l'accès à la banque de données aux noninitiés et pour permettre le transfert d'informations entre la base de données physico-chimiques et biologiques et la base de données cartographiques. En raison d' une incompatibilité des systèmes d'exploitation gérant les logiciels Oracle (OS/2) et le logiciel AutoCAD (DOS) , l'utilisateur qui désire afficher des données de la base Oracle sur des cartes doit au niveau du module de gestion du sys-<br>tème sortir du système OS/2 et ploitation gérant les logiciels<br>Oracle (OS/2) et le logiciels<br>AutoCAD (DOS), l'utilisateur qui<br>désire afficher des données de la<br>base Oracle sur des cartes doit au<br>niveau du module de <u>gestion du sys-<br>tème</u> sortir du systè entrer en système DOS pour avoir accès aux commandes de dessin du logiciel AutoCAD. Les deux logiciels s'échangent de l'information par le biais de fichiers "rendezvous" ASCII. D'autre part, le logiciel EDIBASE n'échange pas d'information avec les deux autres logiciels.

Les composantes actuelles du poste de travail du SIIGHP sont les suivantes:

- Ordinateur IBM PS/2 modèle 70-121
- Coprocesseur mathématique Intel 80387 de 20 MHz
- Unité de disquette 3.5 pouces
- Lecteur de cartouche (PS2TAPE)<br>- Disque rigide de 115 Moctets
- Lecteur de Carrouche (FSZIAFE<br>- Disque rigide de 115 Moctets<br>- Mémoire vive de 14 Moctets
- 
- Memorie vive de 14 Moctets<br>- Carte graphique IBM 8514/A
- Ecran graphique IBM 8514
- Imprimante traceur Canon LBP-811T à deux plateaux
- Table numérisante CALCOMP (36 x 48

#### DESCRIPTION DES BASES DE DONNÉES INFORMATISEES

 $\frac{1}{2}$ 

BASE DE DONNÉES PHYSICO-CHIMIQUES ET BIOLOGIQUES (ORACLE)

#### Nature des données

La base de données Oracle est subdivisée en vingt-un (21) fichiers indépendants, soit 18 fichiers de données physico-chimiques, 1 fichier de données biologiques et 2 fichiers détaillant la provenance des informations.

Le choix des paramètres physicochimiques retenus a été basé **sur**  les critères suivants:

- Chaque paramètre a un effet potentiel, direct ou indirect, sur potentiel, direct of minimum<br>la distribution et la biologie des espèces animales du golfe du Saint-Laurent.
- Chaque paramètre présente une forte variabilité spatiale et/ou temporelle à l'intérieur des habitats côtiers du système du Saint-Laurent et son spectre de variation recoupe les seuils de sensibilité des espèces utilisant ces habitats.
- Parmi chaque groupe de paramètres possibles apportant la même information, seul le paramètre apportant l'information jugée de meilleure qualité a été retenu dans la base de données.

Le fichier de données biologiques présente les limites physicochimiques de la distribution des principales espèces de mollusques de crustacés et de poissons marins commerciaux du système du Saint-Laurent. Les données ponctuelles d'abondance à des stations n'ont pas été intégrées dans la base de données en raison de la très grande variabilité des méthodes utilisées pour l'échantillonnage et, conséquemment, de l'impossibilité de comparer les données provenant des différentes sources d'information.

#### Orqanisation des données

La base de données physico-chimques Oracle est relationnelle. L'information contenue dans chacun

des 21 fichiers est structurée en niveaux. A chaque ligne du niveau 1, peuvent correspondre plusieurs lignes du niveau II et, à chaque ligne du niveau II, peuvent correspondre plusieurs lignes du niveau III. Les niveaux constituent des tableaux de données distincts reliés entre eux par l'utilisation de numéros internes. Cette organisation a le grand avantage de réduire considérablement l'espace nécessaire et d'augmenter l'efficacité du traitement de données (voir l'Annexe 1) .

#### Description des fichiers de la base Oracle)

Bathymétrie: Ce fichier regroupe des mesures ponctuelles de profondeur (m) du fond par rapport à la marée normale la plus basse ("Mean Lowtide") en milieu côtier (< 40 m de profondeur) . Les profondeurs situées au-dessus du niveau de référence sont négatives.

La plupart des informations proviennent de la numérisation des données bathymétriques ponctuelles retrouvées sur les cartes marines du Service Hydrographique du Canada (Echelle variant de 1:10000 à 1:350000 selon le secteur côtier).

Nature du substrat: Ce fichier regroupe des informations qualitatives sur la nature granulométrique de la constituante dominante (> 30 % en poids) et de la constituante secondaire (>5 % en poids) des sédiments superficiels à différents points de la zone côtière. La présence de végétation est aussi notée lorsqu'indiquée dans la source.

La plupart des informations retenues dans la base Oracle proviennent de la numérisation des données ponctuelles retrouvées sur les cartes marines du Service Hydrographique du Canada (Echelle variant de 1:10 000 à 1:350 000 selon le secteur de côte). D'autres sources couvrant généralement des secteurs plus restreints ont aussi fourni des données.

Relief de la côte: Ce fichier regroupe des informations qualitatives sur la nature de la côte, l'énergie du relief et la nature du

littoral par secteur homogène de côte.

Les données proviennent de la numérisation de cartes provenant de trois rapports publiés ët d'un rapport non publié couvrant l'ensemble des côtes québécoises. mumérisation de cartes provenant de<br>trois rapports publiés et d'un rap-<br>port non publié couvrant l'ensemble<br>des côtes québécoises.<br><u>Direction de la dérive litto-<br>rale</u>: Ce fichier regroupe des in-<br>formations sur les princi

Direction de la dérive litto vements de sédiments meubles le long des côtes. Ces mouvements sont décrits sommairement en terme de position d'origine et de direction. L'intensité de la dérive n'est pas indiquée.

Les informations proviennent de quelques sources couvrant la-haute Côte-Nord, la baie des Chaleurs et les Iles-de-la-Madeleine et d'un rapport non publié couvrant les autres secteurs côtiers québécois.

Transport littoral: Ce fichier<br>regroupe les renseignements obtenus regroupe les renseignements obtenus de la comparaison de photographies aériennes prises à différentes époques. Il exclut les prédictions obtenues de modèles mathématiques parce qu'elle ne correspondent pas à des valeurs de transport réel mais, plutôt, de transport potentiel. Le fichier donne pour des secteurs déterminés de la côte l'intensité du transport sédjmentaire (positif ou négatif) en  $m^3 / an$ .

Seulement deux études limitées aux Iles-de-la-Madeleine ont fourni des mesures de transport littoral intégrables dans ce fichier.

Débit de rivières à leur embou-<br>chure: Ce fichier regroupe des données gur le débit journalier moyen (m'/sec) à l'embouchure des rivières se jetant sur les côtes de la zone à l'étude. Un facteur de correction (égal au rapport de la surface totale du bassin versant et de la surface drainée à la station de mesure) est appliqué aux statistiques provenant de stations situées en amont de l'embouchure.

Toutes les données actuellement dans le fichier proviennent directement de la base de données de la Direction du milieu hydrique du ministère de l'Environnement du Québec; 45 rivières sont couvertes.

Marée: Ce fichier regroupe des données sur les niveaux mensuels extrêmes historiques d'eau à des stations côtières.

Les données sur les extrêmes proviennent directement de la banque d'information du Service des données sur le milieu marin de Pêches et Océans Canada (Marine Environmental Data Service ou MEDS) pour **12** stations marégraphiques primaires du Service Hydrographique du Canada (SHC) . Pour **61** autres stations du SHC, seules les informations sur le marnage sont disponibles; elles ont été obtenues des tables de marées du SHC et du "Livre des composantes harmoniques des marées" du MEDS. Le "Blue Book" a fourni toutes les dates d' enregistrements ayant servi à déterminer les valeurs de marnage pour les stations secondaires.

Réqime des vaques: mesures: Ce fichier regroupe des données sur la fréquence d'observation des vagues en fonction de leur hauteur et de leur période à des stations côtières. Les mesures réalisées à l'intérieur des quais sont exclues.

Les données sont extraites des graphiques des hauteurs significatives en fonction des périodes des vagues dans **12** rapports **(17** stations) du MEDS issus de campagnes de mesure avec des bouées accéléramétriques.

Réqime des vaques: prédiction: Ce fichier regroupe des résultats de prédiction du climat de vagues réalisée à l'aide de modèles numériques basés sur des mesures de vitesse et de direction des vents faites à des stations météorologiques côtières. Les modèles génèrent des prédictions quant à la fréquence des vagues par classe de hauteur (m) et par classe de période (sec) qui sont applicables aux secteurs d'au moins **40** m de profondeur situées au large des municipalités pour lesquelles le modèle a été construit.

Les données actuellement dans la base proviennent de **27** rapports couvrant 25 municipalités différentes.

Courants: vitesse movenne par heure de marée: Ce fichier regroupe les moyennes horaires de vitesse et de direction de courant observées à chacune des heures du cycle de marée, pour des marées de petite, moyenne et grande amplitude, à **30** stations fixes du SHC.

Les données ont toutes été tirées de la "Table des courants de marée, St-Jean (I.O.) à Pointe-au-Père" du SHC. Les relevés ont été effectués pendant les étés **1934** à **1937.** 

Courants: enreqistrements par courantomètres : Ce fichier donne des informations sur des enregistrements des courants provenant de courantomètres ancrés à une profondeur fixe pendant une période donnée. Les profils verticaux de courantométrie et les mesures faites à 1' aide de flotteurs (méthode lagrangienne) ne sont pas inclus en - \* raison de leur format incompatible avec la structure du fichier.

Le fichier contient actuellement les informations sur 52 enregistrements réalisés entre **1967** et **1984**  fournis par le Centre d'archivage des données de 1' Institut Océanographique de Bedford (BIO, Data Archive Center) ainsi que sur une quinzaine d'autres enregistrements provenant de divers chercheurs travaillant en zone côtière. Les données brutes de tous ces enregistrements sont disponibles sur fichier ASCII (collection de fichiers physico-chimiques) ou sur papier.

Température de l'eau: Ce fichier regroupe des données brutes de température (<sup>o</sup>C) issues de mesures ponctuelles ou obtenues à l'aide d'appareils auto-enregistreurs (CTD, BT, etc. ) . Il ne comprend pas les données brutes provenant de courantomètres ou de thermographes Ryan ancrés à des stations fixes en raison de leur incompatibilité avec la structure du fichier.

**R** 

Près de **70** % des données actuellement en banque proviennent

de bases de données gouvernementales. Le MEDS a fourni plus de 700 profils verticaux CTD, 1500 profils de bathythermographe et 1000 stations d'échantillonnage à l'aide de thermomètres à renversement.

Pour plus de 150 enregistrements de thermographe Ryan et 40 enregistrements de courantomètre à des stations fixes fournis par le BI0 Data Archive Center, les informations sur les stations et la période d' enregistrement ont été inclus dans le fichier. Les données brutes sont disponibles sur fichiers ASCII indépendants (collection de fichiers physico-chimiques) ou sur papier.

Salinité de l'eau: Ce fichier regroupe des données brutes de salinité issues de prélèvements ponctuels ou de mesures à l'aide d'appareils auto-enregistreurs. Il a la même structure que le fichier "Température: données ponctuelles" et les mêmes sources (CTD, stations de bouteilles et courantomètres) sont à l'origine des données actuellement en banque.

Matière en suspension: Ce fichier regroupe des données brutes de la concentration (mg/l) de matière particulaire totale (organique et inorganique) obtenues à des stations et des profondeurs ponctuelles. Les données de turbidimètre et de profondeur de Secchi ne sont pas incluses dans le fichier.

La plupart des sources des données actuellement en banque concernent l'estuaire moyen où se situe la zone de turbidité maximale.

Vent: Ce fichier regroupe les moyennes et les extrêmes mensuels de vitesse des vents mesurés à des stations de la côte.

Les données actuellement en banque proviennent du volume 5 des "Normales climatiques au Canada 1951-1980" du Service de l'Environnement atmosphérique du ministère de l'Environnement du Canada (15 stations) et de compilations sur 7 ans pour 11 autres stations disponibles dans la base de données météorologiques du ministère de

l'Environnement du Québec (Direction de la météorologie).

Température de l'air: Ce fichier regroupe des statistiques sur la température journalière en région côtière :

Les données actuellement en banque proviennent toutes du Centre Climatologique Canadien de Toronto.

Pour **9** stations côtières, toutes les données disponibles ont été saisies. Pour 61 autres stations, les données n'ont été saisies que pour les 1<sup>er</sup>, 11<sup>ieme</sup> et 21<sup>ieme</sup> jour de chaque mois.

Glace: compilation par quadrat: Ce fichier contient des données compilées sur la concentration des glaces par jour pour des quadrats  $d'$ un degré de longitude (~ 40 miles marins) et de un demi degré de latitude (~ 30 miles marins) en zone côtière) .

Les données en banque proviennent toutes de "L'Atlas des glaces" du Service de l'Environnement atmosphérique d'Environnement Canada. Les cartes ont été conçues à partir d'observations aériennes réalisées entre 1963 et 1973.

Glace: données côtières: Ce fichier donne un historique des dates d'embâcle et de débâche pour des stations de la côte québécoise et réunit des données sur l'épaisseur maximale de la glace mesurée chaque hiver.

Matrice des descripteurs de 1' habitat : Ce fichier regroupe les données concernant les limites physico-chimiques de la présence significative de 30 espèces de poissons, crustacés et mollusques d'importance commerciale.

Les données proviennent de l'examen d'environ 300 documents mettant en relation l'abondance des organismes (échantillonnages quantitatifs) avec au moins un descripteur de l'habitat (échantillonnage couvrant de façon standard différents types de substrats, strates de profondeur, de température, etc.). Les travaux pouvaient couvrir des zones du golfe non comprises dans la zone côtière (> 40 m de profondeur) et les données dans certains cas provenaient de l'extérieur du Golfe lorsqu'elles permettaient de combler les lacunes pour certaines espèces.

Provenance des fonds de cartes: Ce fichier décrit brièvement pour chaque carte contenue dans la base de données cartographiques sources utilisées.

Provenance des données: Ce fichier donne des informations abrégées (par rapport à celle contenue dans les banques de références) sur les sources des données qui ont été intégrées dans la base Oracle.

#### BASE DE DONNÉES CARTOGRAPHIQUES ( AUTOCAD )

La base de données cartographiques AutoCAD regroupe deux séries de fichiers regroupant les données nécessaires à 1' a£ fichage sur carte des renseignements contenus dans la base de données textuelles Oracle:

-les fichiers des cartes de base -le dictionnaire des symboles graphiques

#### Fichiers des cartes de base

Chaque fichier correspond à une des huit (8) cartes régionales ou à la carte globale couvrant l'ensem-ble de l'aire d'étude (Fig. 1) . Ces cartes ont été construites par numérisation de cartes marines d'échelle variable en utilisant le système de coordonnées UTM.

Pour chaque carte, 17 couches distinctes d' in£ ormation ont été numérisées (Tableau 1). Ces couches peuvent être enlevées ou rappelées à volonté selon le degré de complexité désiré pour le fond de carte. Pour faciliter les tâches d'affichage de routine, des fichiers de cartes allégées se limitent aux couches d'information suivantes:

- Rive - Litto - Rivière
- Top-ville
- Top-côte
- $-$  Top-marine
- Top-rivière

#### Dictionnaire des symboles

Les variables affichables cartographiquement sont souvent associées à un symbole graphique prédéterminé dans le dictionnaire des symboles d'AutoCAD.

Ý,

#### BANQUES DE RÉFÉRENCES (EDIBASE)

Deux banques de références inf ormatisées sur logiciel EDIBASE regroupent des informations détaillées sur plus de 1000 sources d'information consultées dans le but d' identifier les sources de données intégrables dans la base de données physico-chimiques et biologiques (Oracle) .

Banque de références sur la phvsico-chimie (OCEANO)

Cette banque regroupe plus de 775 références consultées pour établir les fichiers Oracle de paramètres physico-chimiques. Elle comprend plusieurs sources qui n' ont pas contribué de données dans la base Oracle mais qui présentent cependant un certain intérêt.

#### Banque de références sur la biologie (BIOLOGIE)

Cette banque regroupe plus de 350 références consultées pour la saisie de données dans le fichier "Matrice des descripteurs de l'habitat" de la base de données Oracle et comprend certaines références quj n'ont pas fourni de données mais qui présentent un certain intérêt.

#### UTILISATION DU SYSTÈME

RECHERCHE ET AFFICHAGE TEXTUEL DE L'INFORMATION CONTENUE DANS LA BASE ORACLE

Pour générer un rapport textuel sur les données contenues dans la base de données physico-chimiques et biologiques Oracle, le mode de recherche le plus efficace consiste<br>à utiliser des programmes de à utiliser des programmes de

recherche construits à l'aide de<br>l'utilitaire SQL\*PLUS. L'accès à ce module se fait par l'interface usager. Cet utilitaire permet aux initiés la programmation rapide et efficace de séries d'instructions de recherche sur un ou plusieurs paramètres à la fois. Pour les utilisateurs non-initiés à la structure de la base de données, des programmes de recherche préprogrammés sont accessibles pour consulter tous les fichiers Oracle sauf ceux de "Bathymétrie", de "Substrat" et de "Relief" pour lesquels un rapport textuel ne présente pas d'intérêt ainsi que pour les deux fichiers "Glaces" pour lesquels la consultation directe des fichiers s'avère plus simple et plus utile que la recherche.

Le Tableau 1 présente les modules préprogrammés de recherche actuellement disponibles. Pour tous les paramètres physico-chimiques, les conditions de recherche ne sont applicables qu'aux descripteurs de la position géographique des données recherchées. Dans le cas du ficher "Matrice des descripteurs de l'habitat", trois niveaux de<br>recherche sont possibles: l'espèce, le stade et la zone de lrOPANO. Les Figs. **3** et *5* présentent, comme exemples, un rapport détaillé obtenu du fichier "Sali-nité de l'eau" en limitant la recherche à un quadrilatère de 0,2<br>minutes de latitude et 2,0 minutes de longitude près des côtes des Iles-de-la-Madeleine et un autre obtenu du fichier "Matrice des descripteurs de l'habitat" en limitant la recherche à la plie canadienne adulte dans la division 4RST.

D'autre part, la consultation directe des données dans la base Oracle est possible en faisant appel aux fonctions de saisie des données de l'interface usager (voir ci-dessous) .

RECHERCHE ET AFFICHAGE CARTOGRAPHI-QUE DE L' INFORMATION CONTENUE DANS LA BASE ORACLE

Actuellement, l'affichage cartographique des informations contenues dans la base de données Oracle doit nécessairement passer par la série d' étapes suivantes (voir aussi Fig. 6):

- 1. Sélection des limites géographiques de la recherche
- phiques de la recherche<br>2. Définition des instructions de la recherche d'information dans la base Oracle
- 3. Enregistrement des fonds de carte utilisés pour l'affichage
- 4. Génération du fichier rendez-VOUS "commande de carte"
- 5. Traduction du fichier "commande de carte" en fichier "carte"
- 6. Génération de la carte
- **7.** Modification du fichier "carte" et impression de la carte

#### Sélection des limites géographiques

Cette fonction est accessible à partir de l'interface usager. Elle sert à limiter l'étendue géographique de la recherche de données en fixant quatre points "latitude/ longitude".

#### Détermination des instructions de recherche

Cette fonction est accessible <sup>à</sup> partir de 1' interface usager. Elle permet à l'utilisateur de bâtir une série d'instruction SQL par l'intermédiare de menus et de listes hiérarchiques. La recherche débute par la sélection d'un fichier Oracle (paramètre) . Ensuite, la sélection des descripteurs et des conditions de ces descripteurs est effectuée pour limiter la recherche. La recherche n'est possible que pour un seul fichier à la fois. Actuellement les fichiers dont les données ne sont pas affichables cartographiquement (fichiers sur les vagues et le fichier "matrice des descripteurs de l'habitat") ne peuvent être consultés par cette fonction.

#### Sélection des fonds de carte

Cette fonction est accessible à partir de 1' interface usager. Elle permet d'enregistrer le nom du (des) fond(s) de carte de la base de données graphiques (AutoCAD) **qui**  servira (ront) à l'affichage des données. La fonction permet aussi d'enregistrer, s'il y a lieu, l'ajout, la modification ou l'éliminat ion de symboles (fichier

AutoCAD) sur la carte qui sera produite.

#### Génération du fichier rendez-vous "Commande de carte"

Cette fonction est accessible à partir de 1' interface usager. Elle nécessite la réalisation préalable des trois étapes précédentes. Elle a comme but de produire un fichier ASCII comprenant toutes les informations requises pour l'affichage cartographique des données choisies à l'étape 2. La fonction permet, au besoin, de visualiser sur écran le fichier ASCII produit.

C'est à cette étape que la recherche commandée à l'étape 2 est réalisée dans la base Oracle. Dans l'état actuel du système, la superposition sur carte de données provenant de plus d'un fichier Oracle n'est possible qu'en ajoutant successivement l'information à un fichier "Commande de carte" déjà créé.

#### Traduction du fichier "Commande de carte" en fichier "Carte"

Pour pouvoir être traité par le logiciel AutoCAD en mode DOS, le fichier "Commande de carte" en mode ASCII doit être traduit en fichier<br>"Carte" en mode binaire. On a "Carte" en mode binaire. accès à cette fonction de traduction par les procédures suivantes:

- -sortie du système OS/2
- entrée en système DOS
- entrée dans AutoCAD
- commande du programme "CARTE"

Les routines d'affichage du programme "CARTE" ont pour fonction de superposer des couches pour les variables affichables sur les couches déjà en place sur les cartes de base. Actuellement des routines d'affichage sont disponibles pour les variables suivantes:

- Bathymétrie

- Relief

- sous-routine nature de la côte<br>- sous-routine énergie du relief - sous-routine type de littoral - Substrat -Dérive littorale

-Transport littoral

L'affichage de plusieurs paramètres sur une même carte est possible en traduisant successivement les fichiers "Commande de carte" construit pour les paramètres dési- *h.*  rés et en utilisant le même fichier "Carte" comme fond de carte. Il est aussi possible de créer un fichier "commande de carte en lot" regroupant l'information de plusieurs fichiers "Commande de Carte" pour ensuite traduire automatiquement l'ensemble du lot en un seul fichier "Carte".

#### Génération de la carte

Le logiciel AutoCAD affiche à l'écran la carte par simple entrée du nom du fichier "Cartew.

#### Modification du fichier "Carte"

Des routines ont été créées à l'aide de l'utilitaire AutoLISP dans le but d'apporter des modifications simples sur les fichiers "Carte". Ces routines permettent de voir sur l'écran le résultat des modifications en peu de temps. Elles concernent:

- le choix d'une fenêtre géographique pour 1' affichage de la carte
- le changement de symboles sur les fonds de cartes
- le déplacement de la cartouche contenant la légende de la carte
- la présence/absence de points délimitant les secteurs côtiers pour "l'énergie du relief" et Le "type de littoral"
- la hauteur des caractères utilisés pour la "bathymétrie" et le "transport littoral"
- -la hauteur des symboles
- la présence/absence des couches d'information de la carte de base

Les Fig. 6 à 10 présentent un  $\quad$ exemple des cartes produites pour chacun des paramètres actuellement cartographiables.

RECHERCHE ET AFFICHAGE CARTOGRAPHI-QUE DES DONNÉES CONTENUES DANS LA BASE DE DONNÉES CARTOGRAPHIQUES

La génération de cartes à partir de la base de données cartographiques AutoCAD est une fonction accessible directement à partir du menu principal d'AutoCAD. La carte désirée est affichée à l'écran par simple entrée du nom du fichier "Carte". Avant 1' impression, la carte peut être modifiée à l'aide des routines décrites à la section précédente.

RECHERCHE ET AFFICHAGE TEXTUEL DES DONNÉES DES BANQUES DE RÉFÉRENCES

La génération de rapports textuels sur les données contenues dans les banques de références est une fonction accessible directement à partir du menu principal<br>d'EDIBASE. Après la sélection d'une des deux banques, la fonction permet de construire des instructions de recherche en utilisant directement les mots clés, les noms des auteurs, les mots contenus dans le titre et/ou le numéro de la source.

TRAITEMENT DES DONNÉES DE LA BASE ORACLE

Le traitement des données brutes contenues dans la base Oracle n'a pas été couvert dans la première phase de développement du système d'information. Aucune commande de traitement n'est intégrée dans l'interface usager mais certaines commandes SQL\*PLUS permettent de réaliser des opérations mathématiques de base (moyenne, minimum, maximum, somme, variance, écart-type et dénombrement) à l'aide de commandes très simples.

SAISIE MANUELLE DES DONNÉES DANS LES FICHIERS ORACLE

La consultation directe, la saisie, la modification et la mise à jour de données dans la base de données Oracle peuvent être réalisées en utilisant des fonctions accessibles à partir de l'interface usager. Ces fonctions génère à lraide de l'utilitaire SQL\*FORMS des écrans dfaffichage des données contenues dans chacun des fichiers de base de données.

Le choix d'un paramètre à mettre à jour, à saisir ou à consulter génère 1' écran spécifique à celui-ci. Des routines de conversion des données du système anglais au système métrique **et** de validation des données entrées sont incorporées. La démarche à suivre lors de la saisie manuelle est facilitée par une série de fonctions programmées.

SAISIE AUTOMATIQUE DE SÉRIES DE DONNÉES DANS LA BASE DE DONNÉES ORACLE

Des programmes de saisie automatique ont été créés pour des données disponibles sur support magnétique et provenant de trois sources :

- données de température et de salinité provenant du MEDS
- données de température et de salinité provenant du "St.Lawrene River Current Survey"
- -débit de rivière à l'embouchure du ministère de 1' Environnement du Québec

Des programmes de validation des données sont utilisés avant la saisie automatique par le biais de lrutilitaire SQL\*LOADER.

SAISIE DANS LES FICHIERS ORACLE PAR NUMÉRISATION DE CARTES

La numérisation de données contenues sur des cartes et leur intégration aux fichiers de la base de données Oracle doit passer par la série d'étapes suivantes (voir Fig. **11)** :

- 1. Génération d'un fichier "travail de numérisation"
- 2. Génération de la carte de base
- **3.** Activation du fichier "travail de numérisation" et génération d'un fichier "numérisation" en mode ASCII
- 4. Saisie du fichier "numérisation" dans la base Oracle

#### Génération d'un fichier "travail de numérisation"

Cette fonction est accessible à partir de l'interface usager; elle génère un fichier contenant les

renseignements de base sur chaque enregistrement; ceux-ci sont nécessaires aux fonctions de numérisation du logiciel AutoCAD.

#### Génération de la carte de base

Pour avoir accès à cette fonction, on doit quitter le système OS/2 et entrer en mode DOS. La fonction est accessible AutoCAD. Elle génère la carte de base servant à la numérisation.

### Activation du fichier de travail et  $\frac{q \text{\'enération d'un fichter "numérisa-tion"}}{q \text{`tio n"}}$

Trois programmes développés à l'aide de l'utilitaire AUTOLISP sont actuellement disponibles pour la numérisation de données de relief, de bathymétrie et de substrat. Ils sont accessibles à partir d'AutoCAD. Ces programmes activent le fichier de travail et des routines de numérisation par saisie directe sur une table numérisante et entrent les données numérisées dans le fichier de travail. La numérisation est facilitée par la présentation de menus et de questionnaires.

#### Saisie du fichier "numérisation" dans la base Oracle

Cette fonction est accessible à partir de l'interface usager. Elle sert à lire les informations contenues dans les fichiers "numérisation" une fois que la numérisation avec AutoCAD est terminée et à les transférer dans les niveaux correspondants des fichiers Oracle.

SAISIE DE DONNÉES DANS LA BASE DE DONNÉES CARTOGRAPHIQUES

La saisie de données par numérisation dans la base de données cartographiques est une fonction accessible directement à partir du menu principal d'AutoCAD. fonction permet actuellement de créer des fichiers "Carte" à l'aide des fonctions de numérisation décrites à la section précédente.

SAISIE DE DONNÉES DANS LES BANQUES DE RÉFÉRENCE

L'inscription de la bibliogra-  $\frac{1}{4}$ phie d'une source d'information dans les banques de références est une fonction accessible directement dans le menu principal d'EDIBASE. Cette fonction permet la saisie directe des données à l'aide d'un écran d'affichage.

4

#### LIMITES DU SYSTÈME ET AMÉLIORATIONS PRÉVUES

#### STRUCTURE DU SYSTÈME

Actuellement, la partie informatisée du SIIGHP n'est pas accessible aux non-initiés. D'abord, le système est actuellement peu convivial; il y manque certains menus, d'autres ne sont pas clairs et aucune aide contextuelle n'est disponible. Deuxièmement, un seul mot de passe est présentement utilisé pour la gestion complète du système; il est donc impossible actuellement de limiter 1' accès pour les non-initiés à la recherche et à l'affichage de l'information; 1' intégrité de <sup>1</sup>' information contenue dans le système n'est donc pas protégée. Enfin, le système est peu automatisé et son opération requiert des connaissances sur la base de données Oracle, sur OS/2 et sur AutoCAD.

Avant de rendre le SIIGHP accessible aux non-inités, on prévoit développer un système de mots de passe limitant l'accès à certaines fonctions (dont celles de saisie/mise à jour des données), ajouter et clarifier des menus et ajouter une aide contextuelle pour l'usager. Pour ce qui est de l'automatisation de certaines tâches, des modifications importantes de la structure du système seront nécessaires. Avec la structure actuelle, l'automatisation de l'affichage cartographique et de la numérisation est difficile en raison de l'incompatibilité de l'interface usager (en mode OS/2) et du logiciel AutoCAD (en mode DOS) . Pour réduire la lourdeur et les délais des opérations, toutes les composantes devront être placées sous le système d'exploitation OS/2, en remplaçant le logiciel AutoCAD actuel par sa version OS/2 ou encore par une version OS/2 du logiciel

SPANS. Ce dernier a, entre autres, l'avantage de permettre l'affichage<br>graphique de fichiers SOL. Ces graphique de fichiers SQL. deux versions devraient être disponibles sous peu. Ce changement permettra :

滚

À

缴

Ý

- d'exploiter les possibilités de traitement multitâches du système OS/2 permettant la génération de plusieurs cartes en même temps
- de réunir et d'automatiser dans l'interface usager toutes les opérations nécessaires à la génération de cartes contenant des données de la base Oracle et à l'intégration dans la base Oracle de données provenant de la numérisation de cartes.

#### STRUCTURE DES FICHIERS DE LA BASE DE DONNÉES TEXTUELLES

Le format du descripteur de la date dans les fichiers devra être modifié pour permettre la recherche temporelle d' information qui, actuellement, est impossible.

#### OPÉRATIONS DU SYSTÈME

Actuellement, le système ne permet la recherche et, conséquemment, l'affichage cartographique que sur un seul paramètre à la fois. Cela rend le travail d'affichage très laborieux et long. Les possibilités de recherche sur plusieurs paramètres à la fois pourront être ajoutées au système sans modifications importantes.

Des routines de recherche pourront être ajoutées pour les deux fichiers relatifs aux conditions de glace.

L'affichage cartographique, actuellement limité à cinq (5) paramètres physico-chimiques, pourra être possible pour les autres paramètres cartographiables.

Il est aussi prévu d'améliorer les capacités de traitement de don nées brutes à l'aide de lfutilitaire SQL\*PLUS.

#### AJOUTS AUX BASES DE DONNÉES

Les ajouts suivants sont prévus dans la base de données physicochimiques et biologiques:

- création de fichiers Oracle pour l'intégration de séries temporelles de température et de salinité
- intégration de données sur les maritimes (captures/ débarquements par quadrat/par port )
- intégration de données sur les sources de pollution et la concentration de contaminants dans les sédiments, l'eau et les organismes marins
- -intégration de données sur la chlorophylle et les sels nutritifs

Les ajouts suivants sont prévus dans la base de données cartographiques :

- cartes des ressources
- atlas de la distribution spatiotemporelle des paramètres physico-chimiques créé à lraide du système

#### REMERCIEMENTS

Nous tenons à remercier tous les individus et organismes qui ont fourni des informations sur le milieu marin dans la région du Québec. Nos remerciements s'adressent particulièrement au Marine Environmental Data Service (MEDS), au BI0 Data Management Service, au Service Hydrographique du Canada, aux scientifiques de l'Institut Maurice Lamontagne et à la direction du Milieu Hydrique et la Direction de la Météorologie du ministère de l'Environnement du Québec.

RÉFÉRENCE

Toute demande d'information concernant le SIIGHP doit être adressée à:

Section de la Planification et de 1' Aménagement Division de l'Habitat du Poisson Ministère des Pêches et des Océans du Canada Région du Québec Gare Maritime Champlain C.P. 15500 901 Cap Diamant Québec (Québec) G1K 7Y7

Tél.: 418-648-2510 Fax: 418-648-4470

 $\epsilon$ 

 $\frac{\partial \Psi}{\partial \theta}$ 

 $\frac{1}{2}$ 

 $\hat{a}$ 

Ý.

Ñ.

À

Tableau 1. Liste des couches d'information disponibles sur les fonds de cartes (AutoCAD, base de données cartographiques)

> Ligne de rivage pour côte et îles Marais littoraux Isobathe de 10 mètres Isobathe de 30 mètres Isobathe de 50 mètres Isobathe de 10 brasses Isobathe de 50 brasses Tracé des rivières Principales routes côtières Site de rejet des sédiments dragués Récifs non identifiés comme îles Hauts-fonds identifiés Indicatifs donnant la nature des fonds marins (sont moins détaillées que les informations de la base de données textuelles) Nom des villes, villages se retrouvant sur les côtes ou sur les routes principales. Toponymie côtière (pointes, anses, baies,

marais, battures, barachois, etc.)

Toponymie marine

 $\tilde{\mathcal{R}}_3$ 

 $\hat{\mathcal{C}}$ 

۰

4

Ý.

Nom des rivières

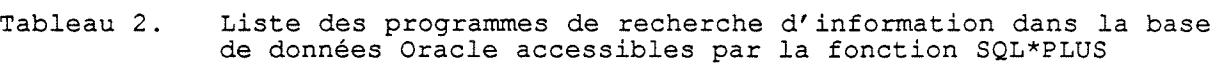

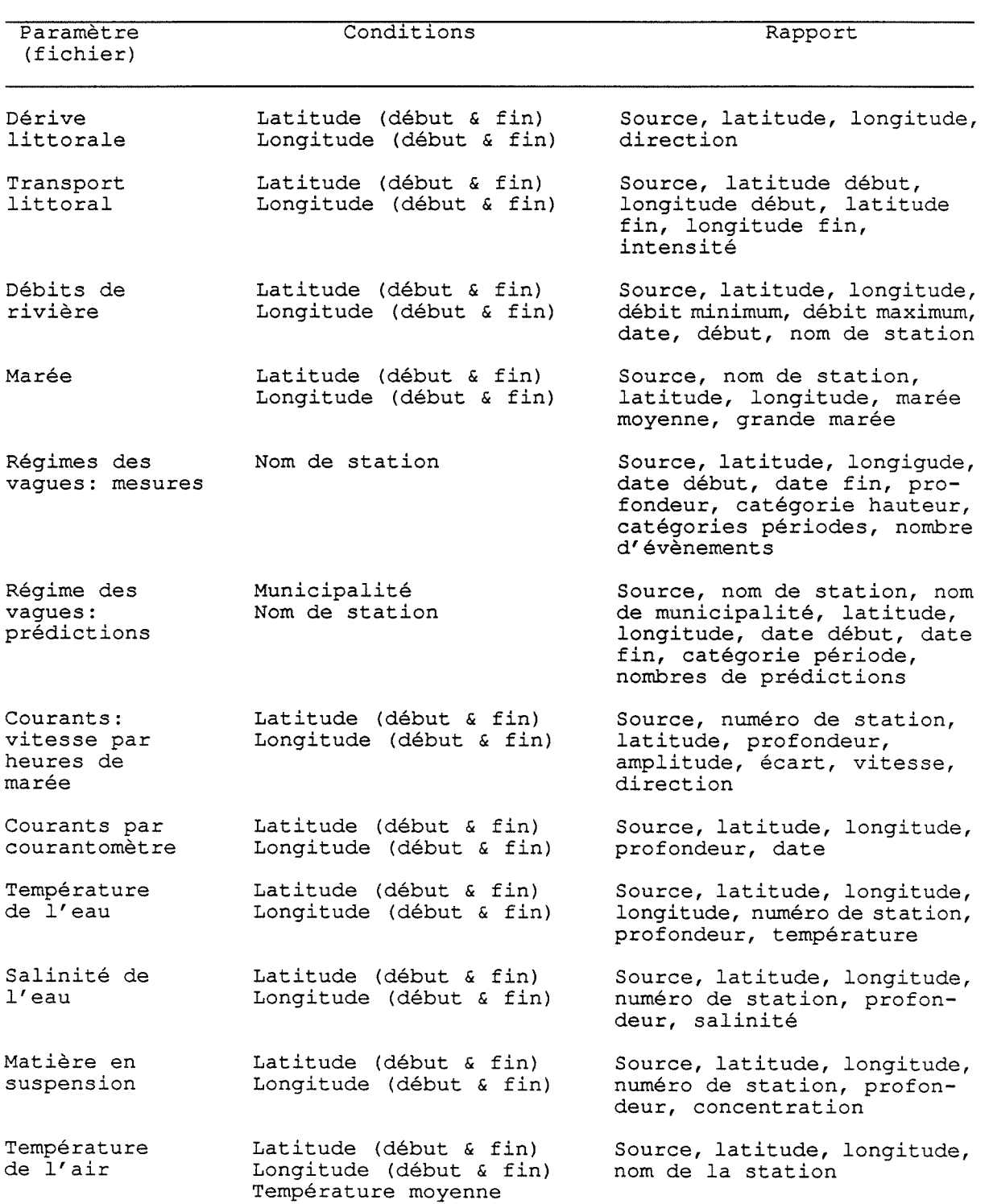

**A** 

 $\langle 3 \rangle$ 

 $\hat{\mathcal{S}}$ 

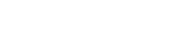

 $\frac{\partial N}{\partial \xi}$ 

 $\widehat{\mathbf{G}}$ 

 $\frac{3}{2}$ 

 $\mathcal{U}_0$ 

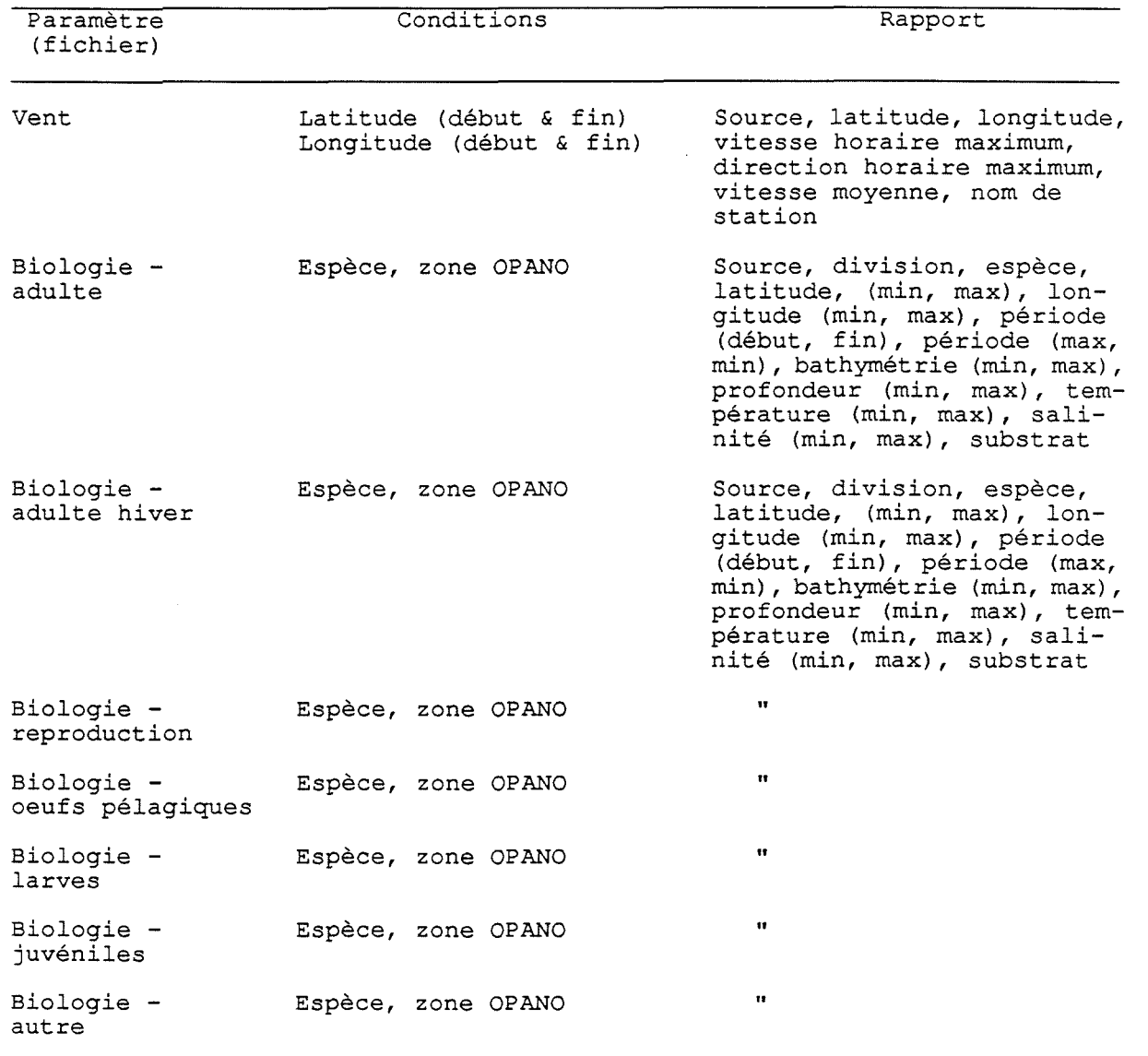

N.B. Toutes les options d'une condition peuvent être sélectionnées en choisissant "\*".

 $\ddot{\phantom{a}}$ 

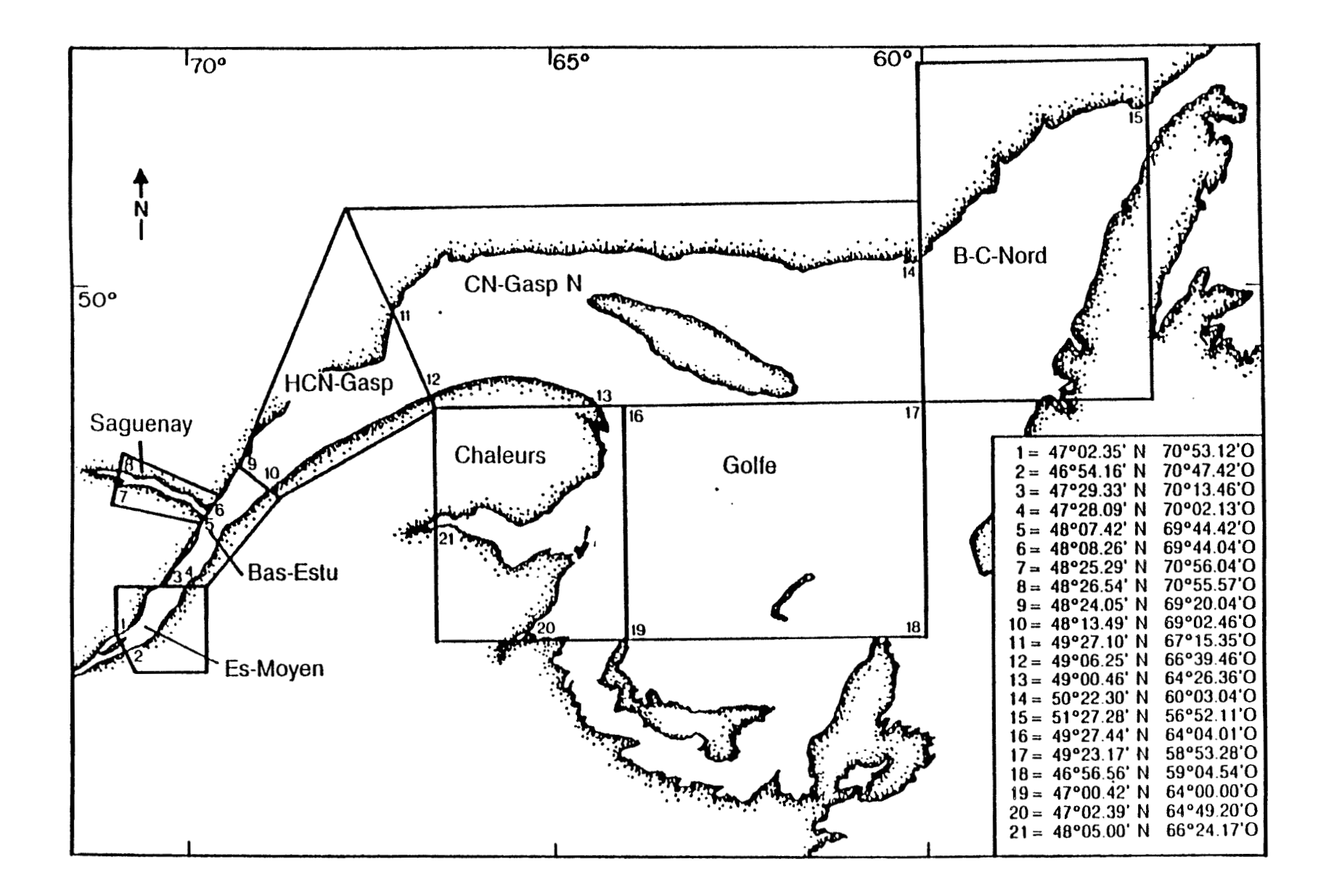

**Fig. 1. Délimitation du territoire couvert par le** SIIGHP.

 $\overline{9}$ 

 $\frac{\partial \Psi}{\partial x^2}$ 

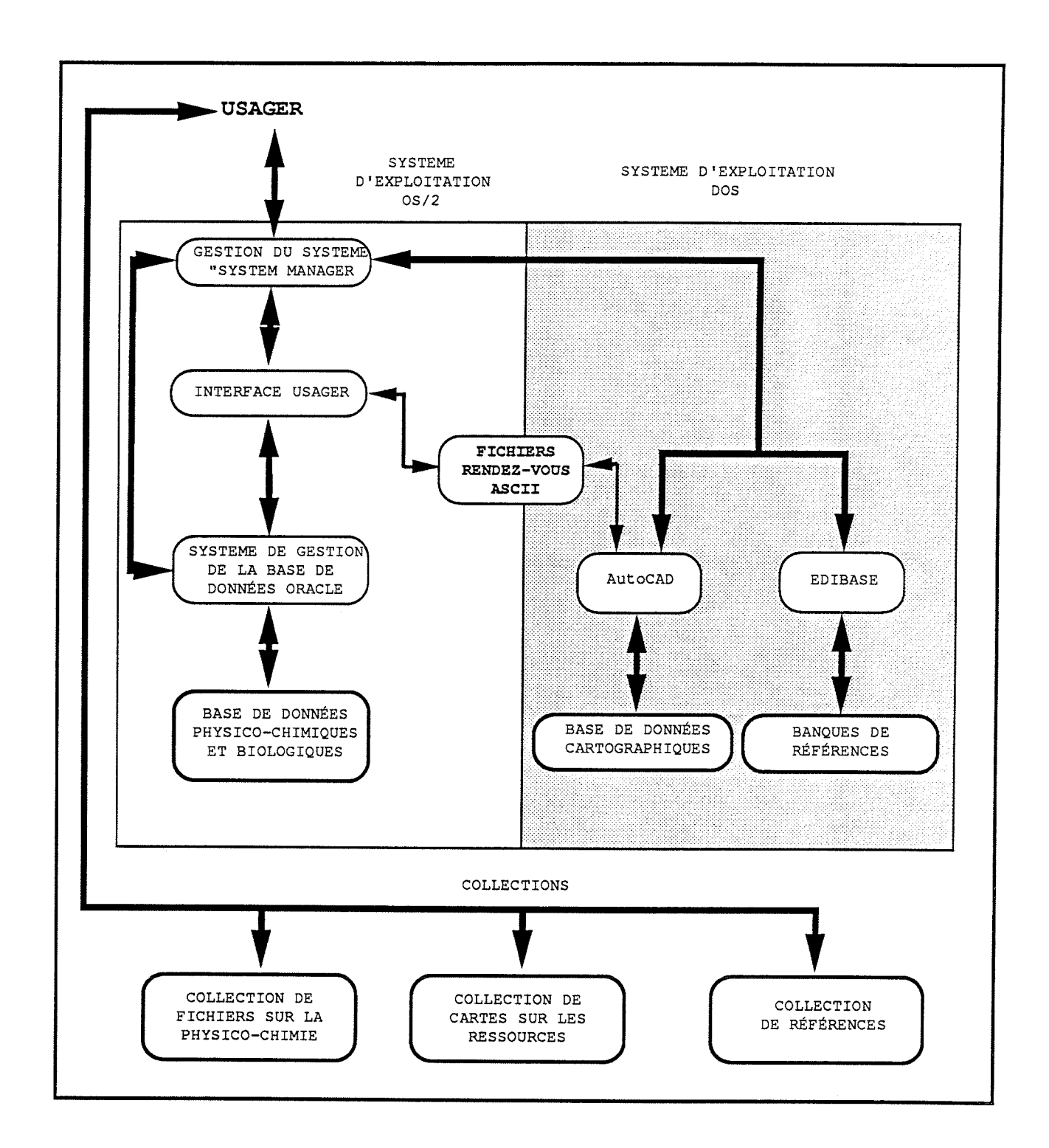

Fig. 2. Structure du SIIGHP

 $\overline{\mathcal{R}}$ 

 $\dot{\mathcal{R}}$ 

À

4

4

4

SQL> start salinite DOC><br><DOC (c) Tous droits reserves Peches et Oceans Canada. (SIIGHP) DOC><br>DOC> Cree par Eric Cote, Tech. Inf. (Lavalin Environnement) DOC><br>DOC> Recherche sur les donnees de salinite de l'eau: mesures ponctuelles. DOC> DOC># Enter value for latitude-debut: **4724.9**  Enter value for latitude\_fin: 4725.1<br>old 5: AND POSLAT BETWE! old 5: AND POSLAT THE BETWEEN &LATITUDE DEBUT AND &LATITUDE\_FIN<br>new 5: AND POSLAT BETWEEN 4724.9 AND 4725.1 new 5: AND POSLAT BETWEEN **4724.9** AND **4725.1**  Enter value for longitude-debut: **6155.0**  Enter value for longitude\_fin: 6157.0<br>old 6: AND POSLONG BETWEEN old 6: AND POSLONG  $\overline{\phantom{a}}$  BETWEEN &LONGITUDE\_DEBUT AND &LONGITUDE\_FIN new 6: AND POSLONG BETWEEN **6155.0** AND **6157.0**  Enter value for profondeur min: 0 Enter value for profondeur<sup>-</sup>max: 1<br>old 7: AND SAL2.PROFONDEUR BE old 7: AND SAL2.PROFONDEUR BETWEEN &PROFONDEUR\_MIN AND &PROFONDEUR\_MAX new 7: AND SAL2.PROFONDEUR BETWEEN 0 AND 1 new 7: AND SAL2.PROFONDEUR BETWEEN O AND **1**  Fri Apr **06**  page SALINITE DE L'EAU: MESURES PONCTUELLES DATE PROFONDEUR SALINITE SOURCE LATITUDE I -------- ---------- -------- **.5**  30038 **4725**  6156.2 30.8 1 22-07-1985 17:45<br>1 22-07-1985 19:45 **.5**  30038 **4725**  6156.2 30.6 30.5 30038 **4725**  6156.2 **.5 .5**  3 22-07-1985 12:45 30038 **4725**  6156.2 30.1  $3 \begin{array}{l} 22-07-1985 & 15:45 \\ 1 \begin{array}{l} 22-07-1985 & 21:45 \\ 3 \begin{array}{l} 22-07-1985 & 13:45 \end{array} \end{array}$ 30038 **4725**  6156.2 **.5**  30.3 30038 **4725**  6156.2 30.5 **.5**  30.1 30038 **4725**  6156.2 **.5** 

Fig. 3. Exemple de rapport détaillé obtenu du fichier "Salinité de l'eau" à l'aide du programme "salinité" en mode **SQLXPLUS** \*,

 $\mathfrak{f}$ 

 $28\,$ 

薇

蹇

 $\hat{\mathcal{R}}$ 

 $\mathbf{1}$ 

rija.<br>Naskiĝis de la maria de la maria de la maria de la maria de la maria de la maria de la maria de la maria de la

SOURCE: 5063 ESPECE NOM: plie canadianne CODE: Hi pl -CHOIX MULTIPLE-DIVISION DE L'OPANO: 4RST POSITION LATITUDE: DIV. OPANO DATE ECHANTILLONNEE: LONGITUDE: PERIODE ECHANT, DEBUT 15-09-1979 FIN 02-10-1979 ADULTES ADULTES REPRO. DEUFS LARVES JUVEN. AUTRE HIVER PELAGI. PERIODE  $MIN = 02 - 20$ EFFECTIVE  $AAX = 03 - 09$ **BATHYMETRIE** MIN くかと  $HAX$ PROFONDEUR  $MTN$  $90$ (か)  $MAX$  $\overline{\mathcal{Q}}$ TEMPERATURE MIN  $\mathcal{Z}$  $\langle Deg | C \rangle$  $MAX$  $\Delta$ SALINITE  $\mathcal{F}IM$  $<\!Z$  ,  $>$  $HAX$ LATITUDE  $MTN$  $\#SX$ LONGITUDE  $MIM$  $HAX$ -CHOIX MULTIPLES-ESPECE NOM:  $CODE:$ 

**Fig. 4. Exemple de rapport détaillé obtenu par source du fichier "Matrice des descripteurs de l'habitat"** à **l'aide du programme SQL\*PLUS** 

 $\hat{x}$ 

凛

瀫

 $\frac{1}{\sqrt{3}}$ 

i.

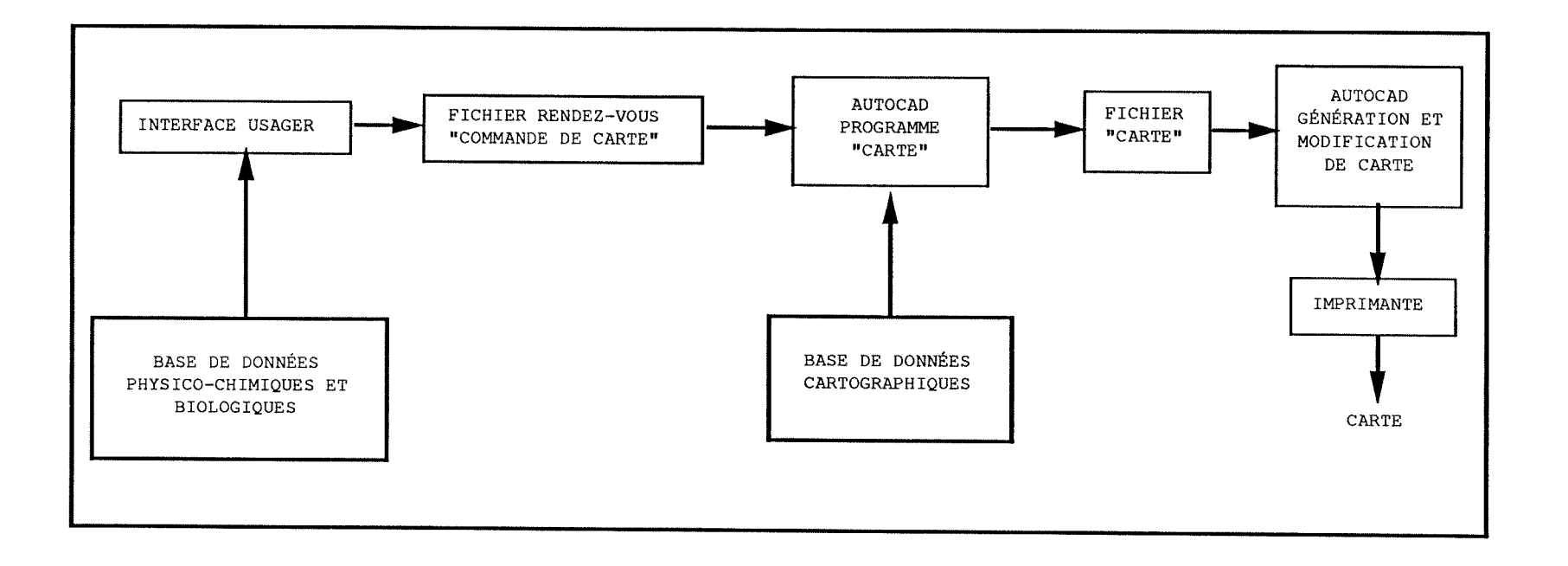

**Fig. 5. Cheminement de l'information dans le SIIGHP lors de l'affichage cartographique de données de la base Oracle.** 

 $\langle \phi \rangle$ 

÷

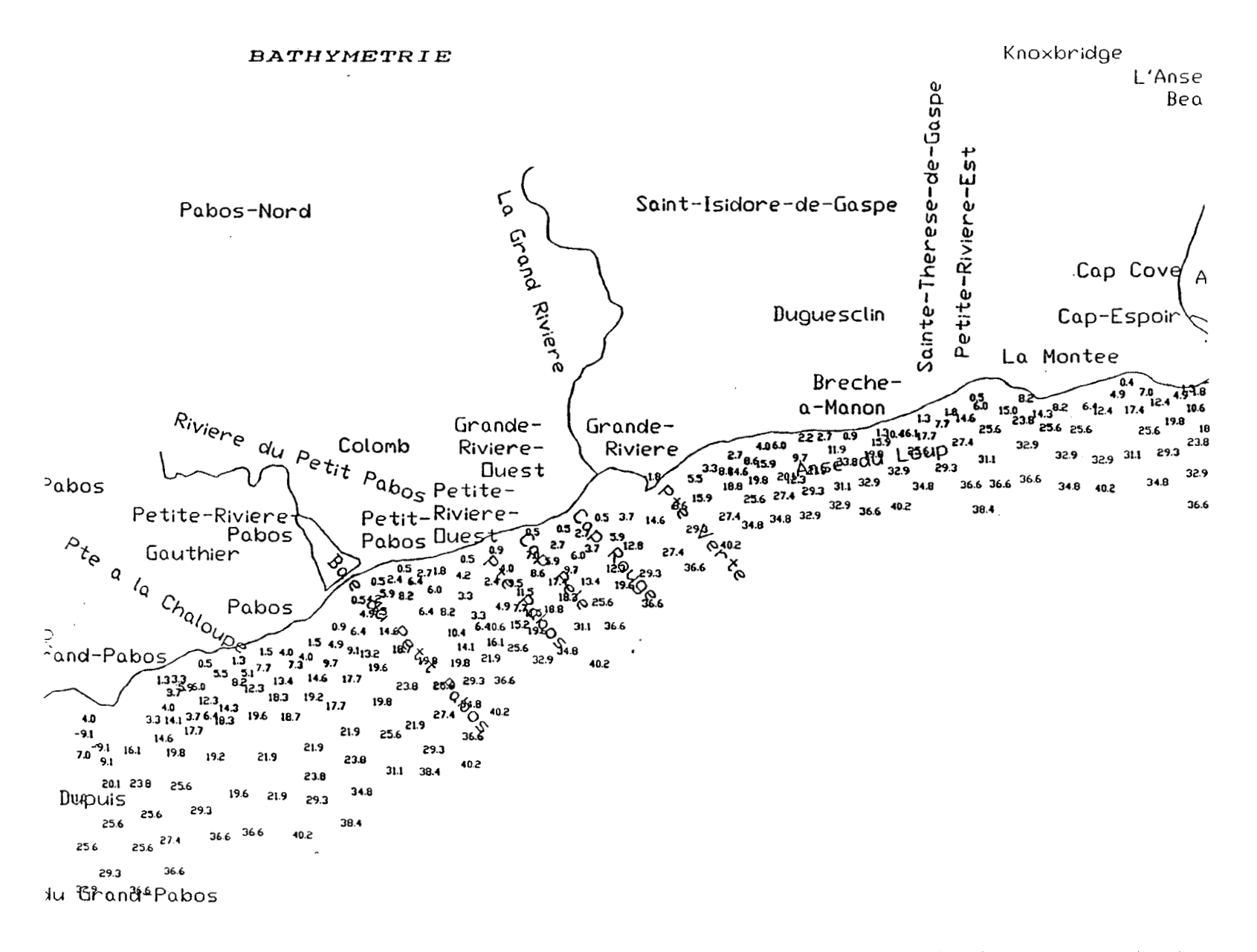

孫

ià.

Fig. 6. Exemple de rapport cartographique produit à partir du fichier "bathymétrie" de la base de données Oracle et de la base de fonds de carte AutoCAD.

濠

žk.

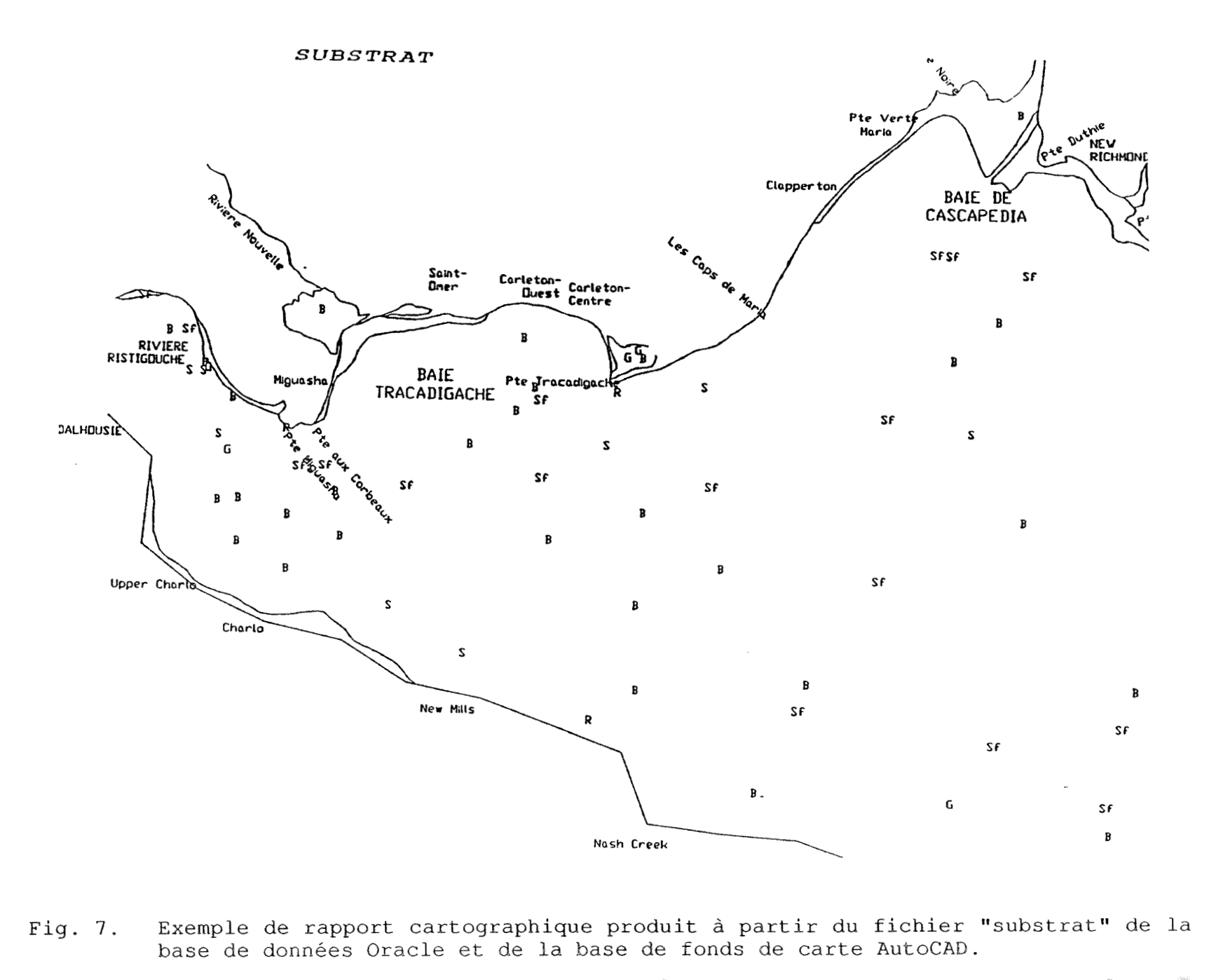

Fig. 7. Exemple de rapport cartographique produit à partir du fichier "substrat" de la base de données Oracle et de la base de fonds de carte AutoCAW.

& \* \* **2** 

22

*RELIEF DE* **LA** *COTE* 

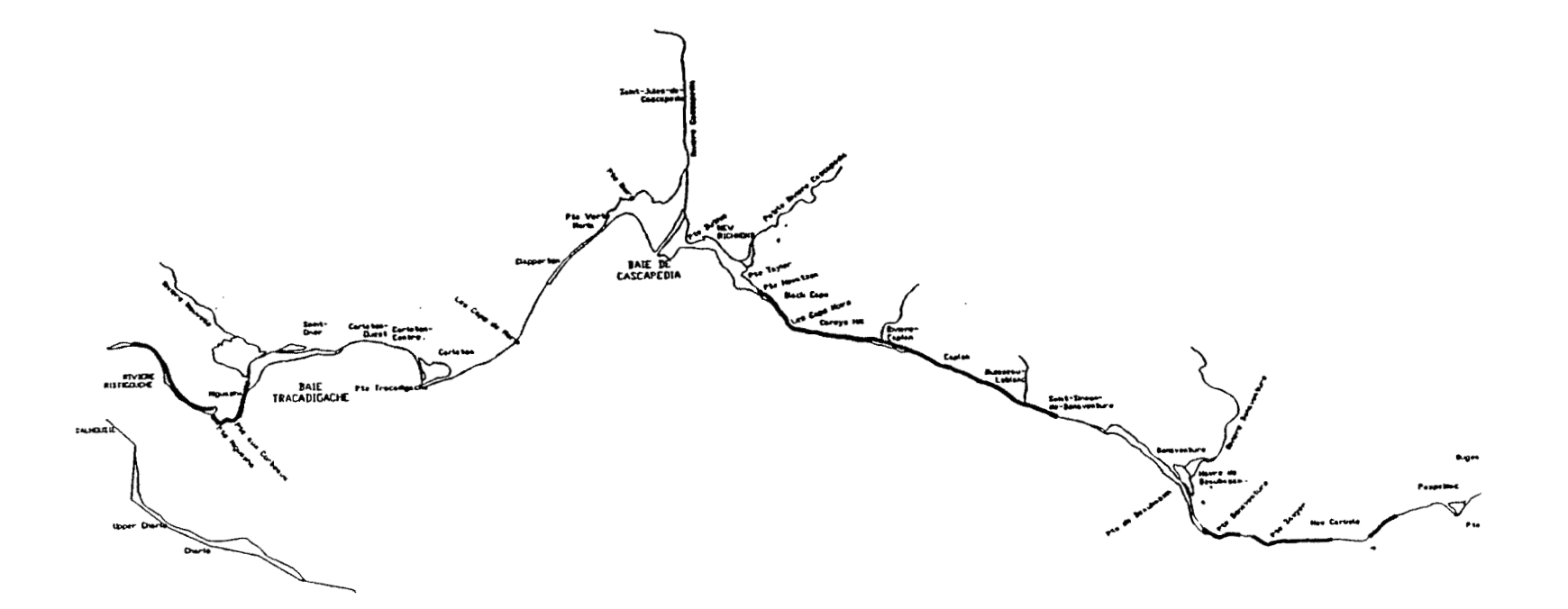

Fig. 8. Exemple de rapport cartographique produit à partir du fichier "relief de la xemple de rapport cartographique produit à partir du fichier ferier de la<br>Ste: nature de la côte" de la base de données Oracle et de la base de fonds de carte AutoCAD.

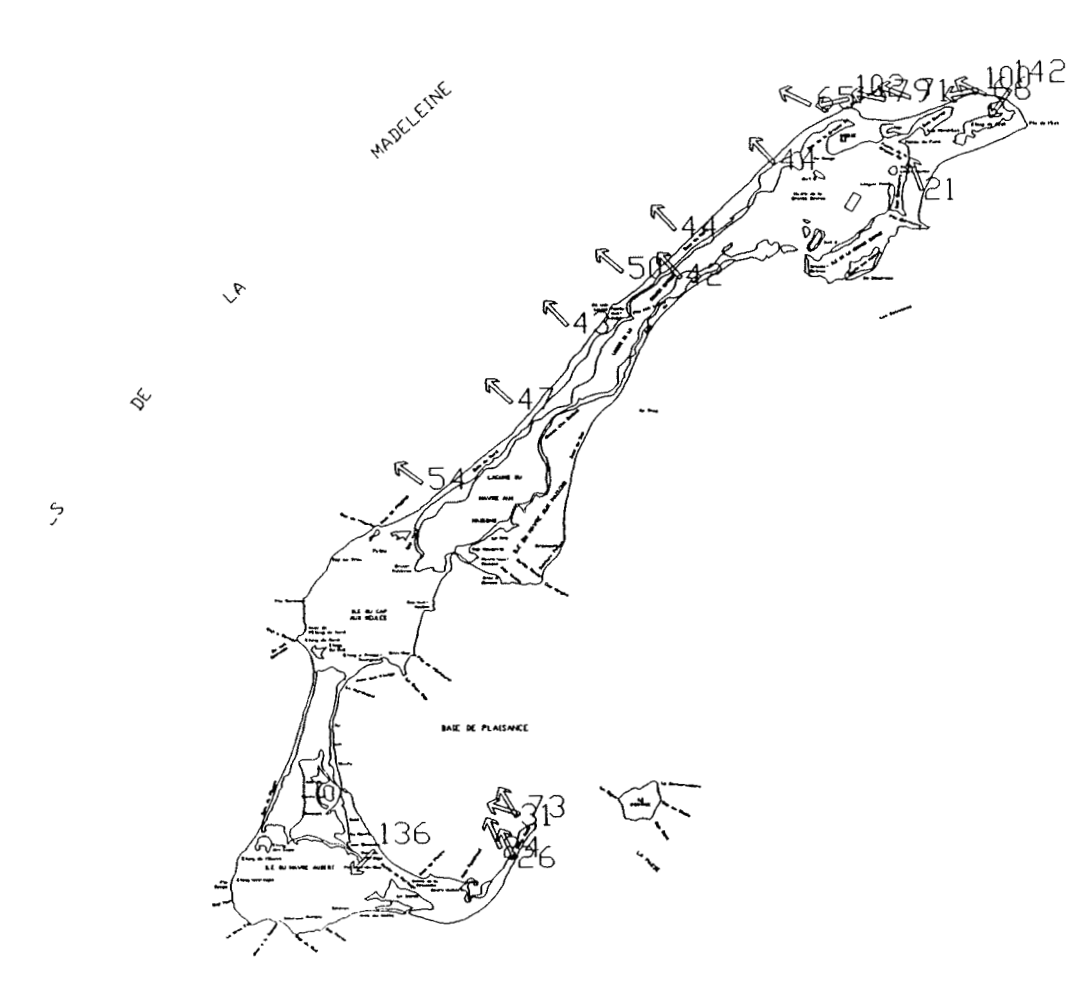

Fig. 9. Exemple de rapport cartographique produit a partir du fichier "dérive littorale" de la base de données Oracle et de la base de fonds de carte 1ttorale

*<sup>C</sup>*\* \* \* \*

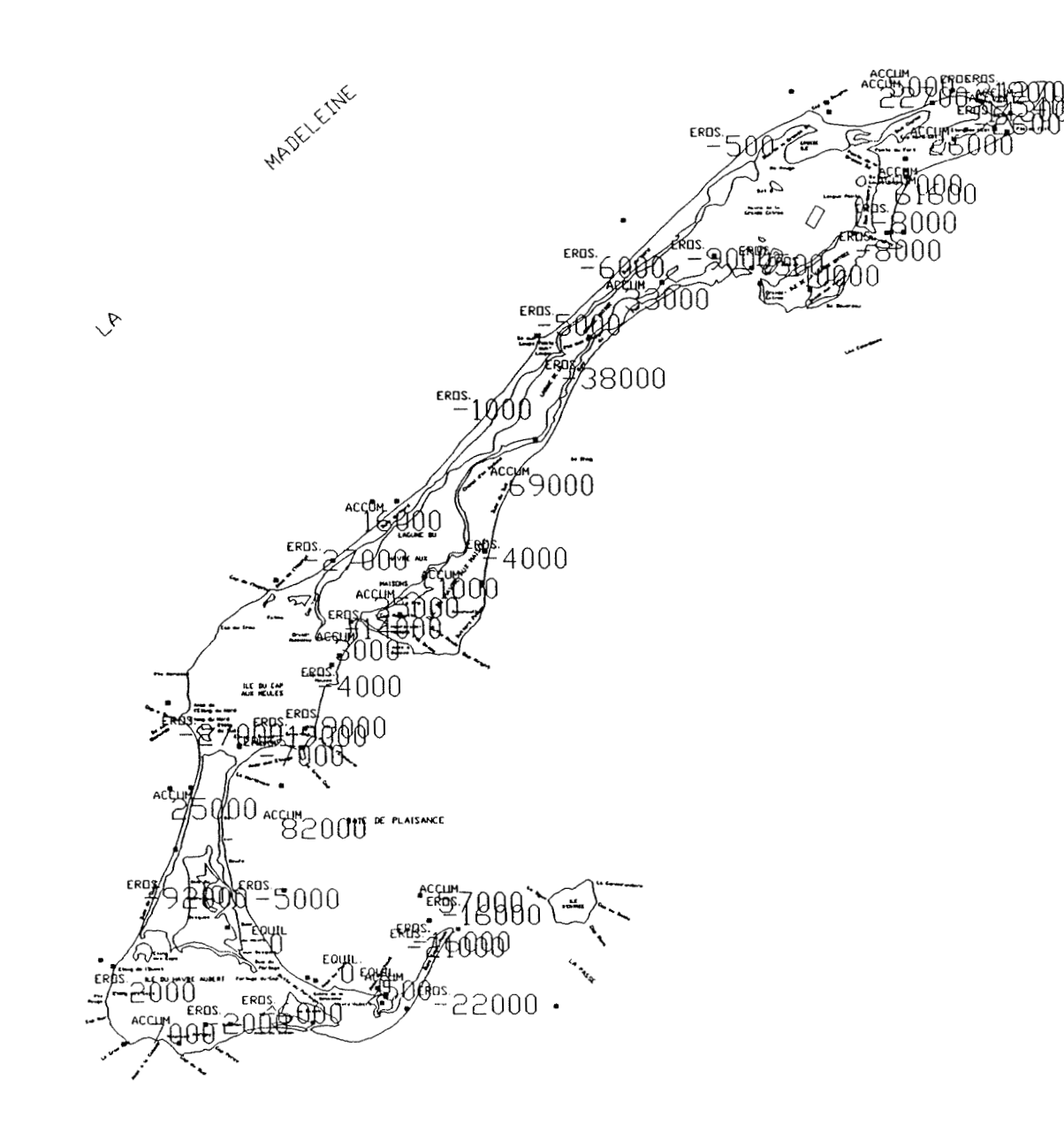

Fig. 10. Exemple de rapport cartographique produit à partir du fichier "transport littoral' de la base de données Oracle et de la base de fonds de carte AutoCAD.

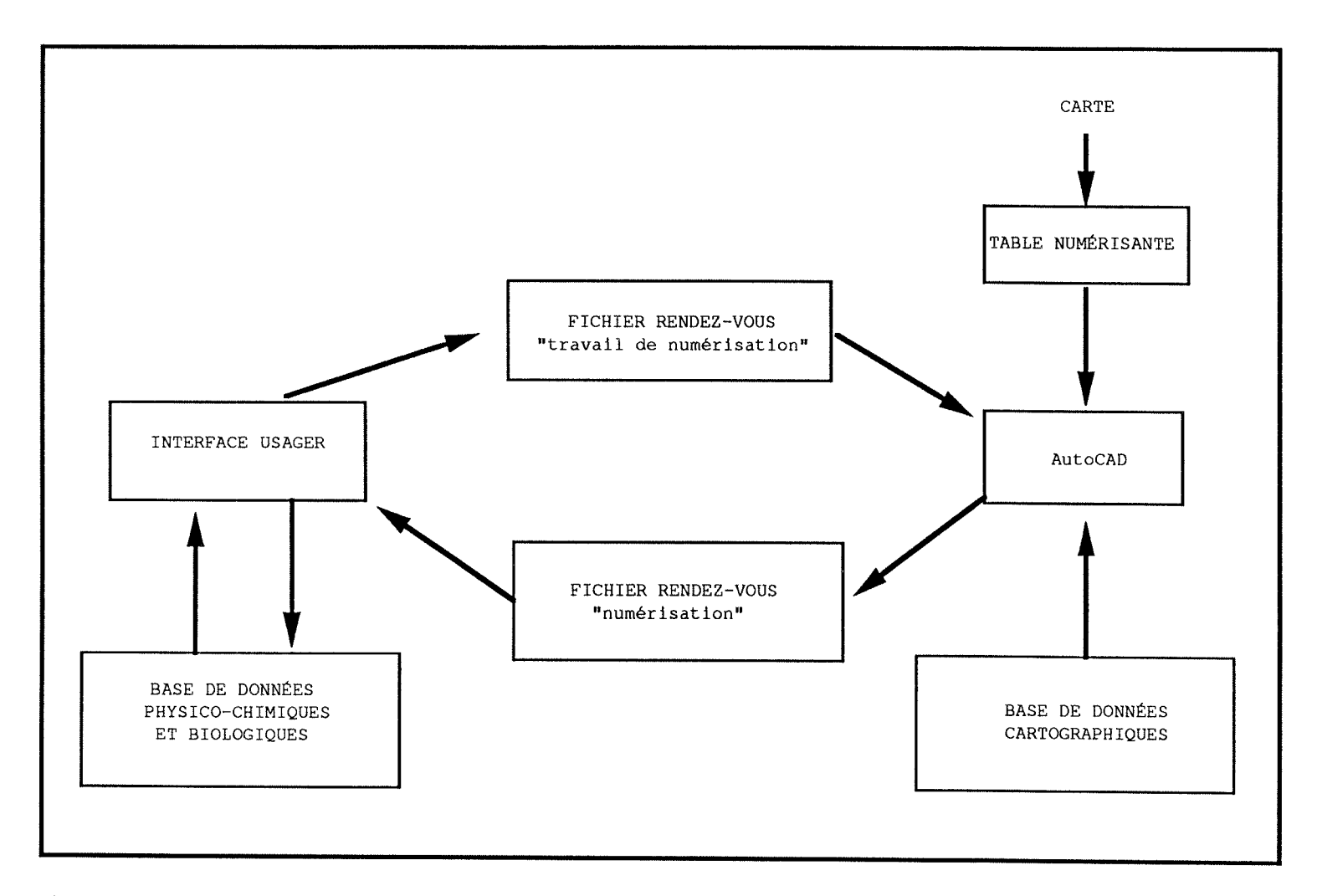

**Fig. 11. Cheminement de l'information dans le SIIGHP pour la saisie dans la base Oracle de données cartographiques numérisées** 

 $\frac{8}{2}$ 

 $\sim$ 

X,

ANNEXE

STRUCTURE DES FICHIERS DE LA BASE ORACLE

 $\overline{\phantom{a}}$ 

 $\frac{1}{\sqrt{2}}$ 

 $\partial_{\theta}$ 

Ý.

Ý.

g.

i.

j.

N,

Ķ.

 $\frac{1}{2\beta}$ 

#### STRUCTURE DES FICHIERS DE LA BASE **ORACLE**

La structure des fichiers Oracle est illustrée à la Fig. A.1 à l'aide de deux exemples: le fichier "température de l'eau" et le fichier "température de l'air". Le premier fichier regroupe des données dont la structure possède qua-tre ( 4 ) niveaux hiérarchiques. Chaque niveau peut être décrit dans le fichier par un ou plusieurs descripteurs qui pourront servir de critères de recherche de 1' information. On a avantage à regrouper dans le fichier les niveaux hiérarchiques pour lesquels le nombre de combinaisons possibles entre eux est restreint. Dans le fichier<br>"température de l'eau", les niveaux 2 et 3 des données ont été regroupés pour former le niveau 2 du fichier parce qu'il n'y a souvent qu'une seule croisière par source (chaque station n'est visitée qu'une fois). Dans le deuxième exemple, il n'y a qu'une seule source; it n'y a qu'une seule<br>source; le niveau 1 du fichier regroupe donc les niveaux 1 et 2 des données.

La structure du fichier "température de l'eau" illustrée à la Fig. **A.l** ne permet pas la saisie de séries temporelles de température à des stations fixes parce que son niveau 3 réfère à des profondeurs et non pas à des heures de mesure. Il permet cependant de donner des informations sur ces séries tempo-relles aux niveaux 1 et 2 du fichier (source, croisière, station, date/heure d'échantillonnage).

La structure de chacun des fichiers de la base Oracle est décrite ci-dessous:

#### BATHYMÉTRIE:

**N1** (Source) :

- 
- -numéro de la source année de saisie (mise à jour des données)
- année du relevé bathymétrique
- N2 (Station) : - latitude/longitude de la stat ion
	- profondeur (m)

#### NATURE DU SUBSTRAT:

- N1 (Source) :
	- numéro de la source
	- -année de saisie/mise à jour des données)
	- méthode de mesure (choix mult iple )
	- année des relevés
- N2 (Station) :
	- latitude/longitude de la station<br>-type
	- de sédiment dominant (choix multiple)
	- -type de sédiment secondaire (choix multiple)
	- présence/absence de végétation (oui ou non)

On y distingue les types de sédiments suivants:

- boue (argile et/ou vase): < 0,06 mm de diamètre
- $-$  sable fin: de  $0,06$  à  $0,25$  mm de diamètre
- sable moyen et/ou grossier: de 0'25 à 2'00 mm de diamètre
- sable (non précisé): de 0,06 à 2'00 mm de diamètre
- $-$  gravier: de 2,00 à 4,00 mm de diamètre - galets: -
- 
- galets: -<br>- cailloux: --cailloux: -<br>-pierres: -
	-
- $-$  blocs:  $-$
- -roche en place (sédiments dominants seulement)
- minants seulement)<br>- aucun/non spécifié (sédiments<br>scoulement) secondaires seulement)

#### RELIEF DE LA CÔTE:

N1 (Source) :

- -numéro de la source
- -année de saisie/mise à jour des données)
- -méthode d'analyse de la côte (interprétation de photos aériennes d'échelle variable avec ou sans visite sur le terrain)
- -année d'origine des photos aériennes les plus récentes
- N2 (Secteur de côte) : (pour la nature de la côte) - longitude/latitude du début du secteur côtier
	- longitude/latitude de la fin du secteur côtier

- nature de la côte (rocheux ou non rocheux) (pour l'énergie du relief) - longitude/latitude du début du secteur côtier - longitude/latitude de la fin du secteur côtier - énergie du relief (falaise vive/talus actif ou falaise morte/talus stable ou sans falaise) (pour le type de littoral) - longitude/latitude du début du secteur côtier - longitude/latitude de la fin du secteur côtier - type de littoral (choix multiple) On y distingue les types de littoraux suivants: - plage rocheuse -plage de blocs ou galets - plage de sable ou gravier - plage vaseuse - plage absente - plage de sédiments meubles non identifiés DIRECTION DE LA DÉRIVE LITTORALE: NI (Source) : -numéro de la source - année de saisie/mise à jour des données) - méthode d'analyse (choix mult iple) N2 (Station) : - longitude/latitude du point de référence - direction de la dérive (degrés par rapport au nord géographique) TRANSPORT LITTORAL: N1 (Source) : - numéro de la source - année de saisie/mise à jour des données) -année du début des observa-- année de la fin des observations **N2** (Secteur de côte) : - latitude/longitude du début du

- latitude/longitude de la fin du secteur

- intensité du transport  $(m^3/an)$ 

- type de mouvement (érosion, sédimentation ou zone en équilibre)

#### DÉBIT DE RIVIÈRES À LEUR EMBOU-CHURE:

- N1 (Source X Rivière) :
	- -numéro de la source -donnée de saisie/mise à jour des données
	- longitude/latitude de la station de mesure
	- nom de la station de mesure (choix multiple)
	- jour/mois/année du début des mesures
	- longitude/latitude de l'embouchure
	- facteur de conversion utilisé
	- débit journalier minimum <sup>à</sup> 1' embouchure
	- jour/mois/année du débit jour $nalier$  minimum  $(m<sup>3</sup>/sec)$
	- débit journalier maximum à 1' embouchure (m<sup>3</sup>/sec)
	- jour/mois/année du débit journalier maximum

N2 (Date) :

- jour/mois
- débit journalier moyen à l'embouchure  $(m^3/sec)$
- écart-type de la moyenne
- nombre d'années utilisées pour le calcul

#### MARÉE:

- NI (Source X Station) :
	- numéro de la source (une par station
	- donnée de saisie/mise à jour des données
	- longitude/latitude de la station  $*$
	- nom de la station (marégraphique) choix multiple
	- jour/mois/année du début des observations
	- jour/mois/année de la fin des observations
	- marnage (m) pour marée moyenne
	- -marnage (m) pour grande marée
	- amplitude mensuelle maximale (m) (par mois)
	- année d'atteinte de l'amplitude mensuelle maximale (par mois)
	- amplitude mensuelle minimale (m) (par mois)
- année d'atteinte de l'amplitude mensuelle minimale (par mois)
- niveau instantané maximum (m) (par mois)
- jour/mois/année/heure d' atteinte du maximum instantané (par mois)
- niveau instantané minimal (m) (par mois)
- -jour/mois/année/heure d'atteinte du minimum instantané (par mois)

#### RÉGIME DES VAGUES: MESURES:

N1 (Source X Station) :

淄

 $\hat{\mathbf{r}}$ 

- numéro de la source (une par station)
- année de saisie/mise à jour des données
- nom et numéro de la station (choix multiple)
- longitude/latitude de la station
- **jour/mois/année/heure/minute**  du début de l'enregistrement
- **jour/mois/année/heure/minute**  de la fin de l'enregistrement
- type d'appareil (choix multiple)
- profondeur du senseur (m)
- -proportion de bonnes données (%)
- intervalle entre les catégories de hauteur de vague (m) - intervalle entre les catégo-
- 
- ries de période de vague (sec) - nombre d'évènements de calme

N2 (Catégorie de hauteur de vagues) :

- limite inférieure de la catégorie de hauteur de vagues (m)

N3 (Catégorie de période de va-gues) :

- gues):<br>- limite inférieure de la catégorie de période de vagues (sec)
	- nombre d'évènements mesurés

#### RÉGIME DES VAGUES: PRÉDICTION:

- N1 (Source X Station) :
	- numéro de la source
	- année de saisie/mise à jour des données
	- -position approximative de la prédiction sur l'isobathe de 40 m (longitude/latitude)
	- nom de la municipalité (choix multiple)
- nom de la station météo d'où proviennent les données de vent (choix multiple)
- année des premières données de vent utilisées
- année des dernières données de vent utilisées
- période de 1' année couverte dans le modèle (choix multiple)<br>- facteur
- de conversion des vents utilisé dans le modèle (1.0 a 2.0)
- -nombre d'enregistrements de vent utilisés

N2 (Catégorie de hauteur de vagues) :

- -limite inférieure de la catégorie de hauteur de vagues de  $(m)$
- N3 (Catégorie de période de va-gues) : gues):<br>- limite inférieure de la caté
	- gorie de période de vague (sec
		- nombre d'évènements prédits

#### COURANTS : VITESSE MOYENNE PAR HEURE DE MAREE:

- NI (Source X Station) :
	- -numéro de la source
	- -année de saisie/mise à jour des données
	- numéro de la station SHC (choix multiple)
	- longitude/latitude de la station<br>- profondeur
	- de l'observation  $(m)$
	- année des relevés
- N2 (Amplitude de la marée) : - amplitude de la marée (moyenne, petite ou grande)
- N3 (Heure) : - nombre d'heures (+ ou -) avant ou après la pleine mer de la période d'observation
	- -direction (degrés) des courants par rapport au nord géographique
	- degré de variabilité de la direction (variable ou non variable)
	- -vitesse moyenne des courants (m/sec)
	- renversement des courants (oui ou non)
- N1 (Source X Station):
	- numéro de la source
	- année de saisie/mise à jour des données
	- latitude/longitude de la station fixe
	- -profondeur de la station fixe (m)
	- chercheur, organisme responsable (choix multiple)
	- type d'appareil utilisé (choix multiple)
- N2 (Profondeur) :
	- profondeur du courantomètre (m)
	- direction (degrés) de l'axe U par rapport au nord géographique
	- direction (degrés) de l'axe **<sup>V</sup>** par rapport au nord géographique
- N3 (Heure) :
	- **jour/mois/année/heure/minute**  de la première mesure
	- **jour/mois/année/heure/minute**  de la deuxième mesure
	- **jour/mois/année/heure/minute**  de la dernière mesure

#### TEMPÉRATURE DE L'EAU:

- N1 (Source) :
	- -numéro de la source
	- année de saisie/mise à jour des données
	- type d'appareil utilisé (choix multiple)
- N2 (Croisière X Station) :
	- numéro de croisière et de stat ion
	- longitude/latitude de la stat ion
	- **jour/mois/année/heure/minute**  de la mesure
	- nombre de profondeurs échant illonnées
- N3 (Profondeur) : - profondeur de la mesure  $(m)$ - température (C)

#### SALINITÉ DE L'EAU:

N1 (Source) : - numéro de la source -année de saisie/mise à jour des données

- type d'appareil utilisé (choix multiple)

#### N2 (Croisière X Station) :

- numéro de croisière et de stat ion
- longitude/latitude de la station
- **jour/mois/année/heure/minute**  de la mesure
- -nombre de profondeurs échantillonnées

#### N3 (Profondeur) : - profondeur de la mesure (m) - salinité

#### MATIÈRE EN SUSPENSION:

- N1 (Source) :
	- -numéro de la source
	- -année de saisie/mise à jour des données
	- type d'appareil utilisé (choix multiple)
- N2 (Croisière X Station) :
	- numéro de croisière et de sta
		- tion <sup>Q</sup> longitude/latitude de la stat ion
	- **jour/mois/année/heure/minute**  de la mesure
	- -nombre de profondeurs échantillonnées

## N3 (Profondeur) : - profondeur de la mesure (m) - matière en suspension (mg/l) till<br>till<br>N3 (Profor<br>- profer<br>- mation<br>VENT:<br>N1 (Source

- N1 (Source X Station) :
	- -numéro de la source
	- -année de saisie/mise à jour des données
	- longitude/latitude de la station météo
	- nom de la station météo (choix multiple)
	- altitude de la station météo (m)<br>- année du début des enregistre-
	- ment s
	- année de la fin des enregist rement s
- N2 (Mois) : - vitesse horaire maximale (par mois) (km/h)

32

- direction associée à la vitesse horaire maximale (choix multiple; Ex: NNE, ENE, NE)
- -vitesse maximale des rafales  $(\text{par mois})$   $(km/h)$
- direction associée aux rafales (choix multiple; Ex: NNE, ENE, **NE** )
- vitesse mensuelle moyenne des vents, toutes directions (km/h) (par mois)
- N3 (Direction) :
	- direction des vents (choix multiple; Ex: NNE, ENE, NE)
	- vitesse moyenne des vents (km/h) (par mois)
	- pourcentage de fréquence du vent (%) (par mois)

#### TEMPÉRATURE DE L'AIR:

N1 (Source X Station) :

- Numéro de la source
- -année de saisie/mise à jour des données
- latitude/longitude de la station
- nom de la station (choix mult iple)
- année du début des enregistrement s
- année de la fin des enregistrements
- N2 (Date) :
	- jour/mois
	- $-$  température  $(^{\circ}C)$  quotidienne moyenne
	- écart-type sur la moyenne
	- nombre d'années utilisées pour le calcul

#### GLACE: COMPILATION PAR QUADRAT:

N1 (Source X Quadrat) :

- numéro de la source
- année de saisie/mise à jour des données
- longitude/latitude du coin supérieur gauche et du coin inférieur droit du quadrat
- 

İ.

- $N2$  (Date):<br>- jour/mois
	-
	- nombre d'années avec glace<br>- concent ration médiane totale  $(0 \t{a} 1.0)$ \*

 $*$  Une valeur de 1.0 signifie que le couvert de glace a été total à cette date, pendant toutes les années d' observation.

#### GLACE: DONNÉES CÔTIÈRES:

- N1 (Source X Station)
	- -numéro de la source
	- année de saisie/mise à jour des données
	- nom de la station (choix mult iple)
	- lonngitude/latitude approximatives de la station
- N2 (Année) :
	- année (au début de 1' hiver)
		- jour/mois de la glace permanente
		- jour/mois de l'embâcle totale
		- jour/mois de la couverture partielle de glace
	- spécification relative <sup>à</sup> l'étendue de la couverture partielle de glace (choix mult iple)
	- jour/mois d'une autre embâcle
	- épaisseur maximale de la glace  $(\text{cm})$
	- méthode de détermination de l'épaisseur (choix multiple)
		- jour/mois de première détérioration de la glace
		- jour/mois de début de l'eau libre de glace
	- jour/mois d' un dégagement incomplet
	- spécification sur le dégage-' ment incomplet (choix multiple
	- jour/mois d'une autre débâcle
	- spécification sur l'autre débâcle (choix multiple)

# MATRICE DES DESCRIPTEURS DE L'HABI- - Jo<br>- sp<br>bâ<br><u>MATRICE</u><br>TAT :

- -numéro de la source
- espèce (choix multiple)
- division, sous-division ou sous-sous-division de l'OPANO (choix multiple)
- longitude/latitude (pour échantillon ponctuel)
- jour/mois/année de l'échantillonnage
- jour/mois/année du début et de la fin de la période d'échantillonnage (s'il y a lieu)
- matrice

La structure de la matrice est donnée à la Fig. A.2.

PROVENANCE DES FONDS DE CARTES:

N1 (Source) : source):<br>- numéro de la source -année de saisie/mise à jour des données - numéro de la carte - année d'édition de la carte -échelle de la carte d'origine (choix multiple) - nom de la carte

-nom du fichier "Carte" (AutoCAD)

PROVENANCE DES DONNÉES:

- NI (Source) :
	- numéro de la source
	- -année de saisie/mise à jour des données
	- nom de l'auteur (chercheur) institut
	- année d'édition
	- description de la source/titre
	- référence

 $\overline{\phantom{a}}$ 

 $\mathcal{L}_{\mathcal{E}}$ 

Ŵ

Ŷ,

Ý.

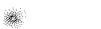

 $\mathcal{U}$ 

۳ 

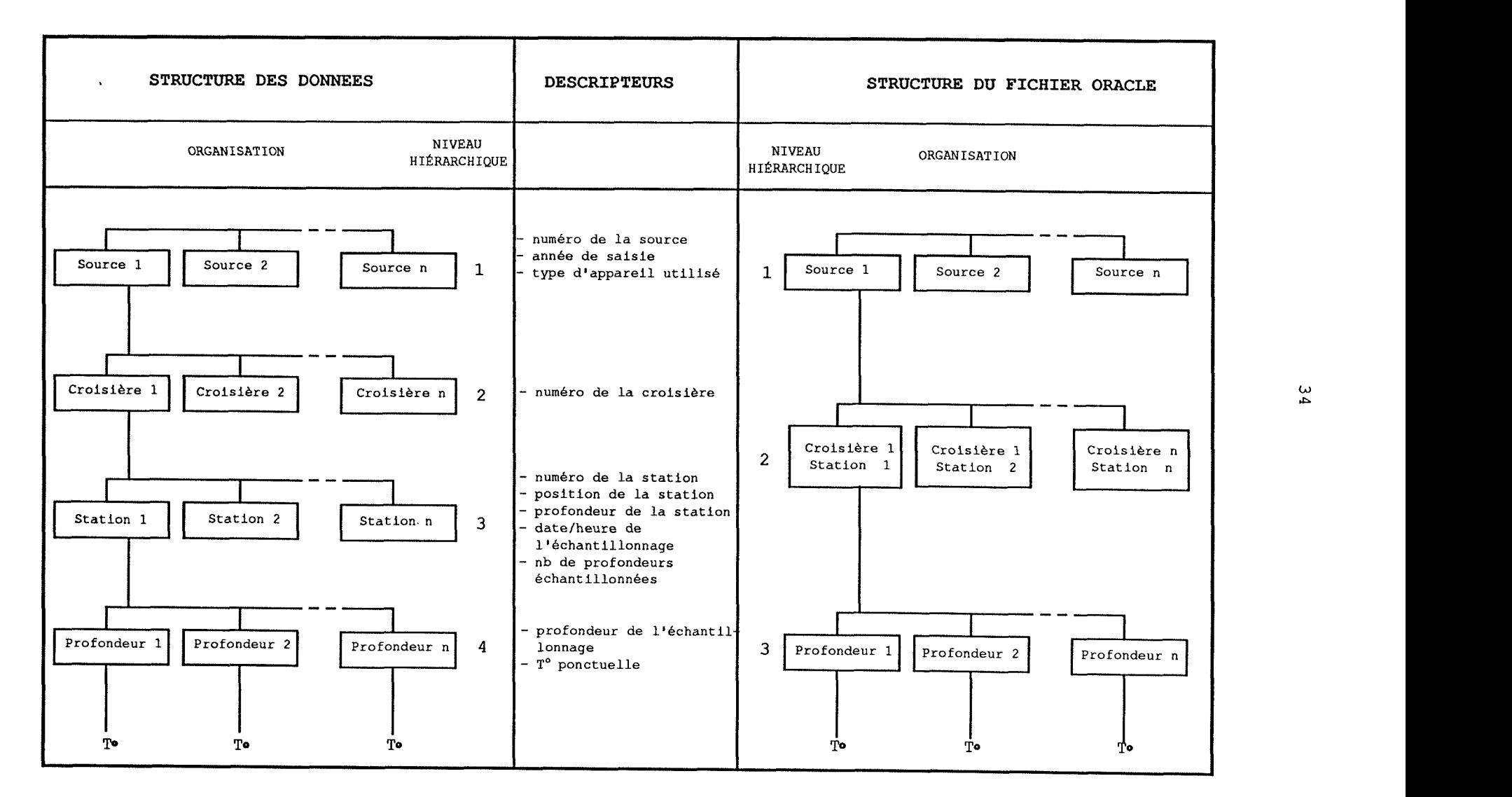

Fig. A.la. Relation entre la structure des données et la structure des fichiers de la base de donnees physico-chimiques et biologiques Oracle. a) fichier "Température de l'eau", b) fichier "Température de l'air"

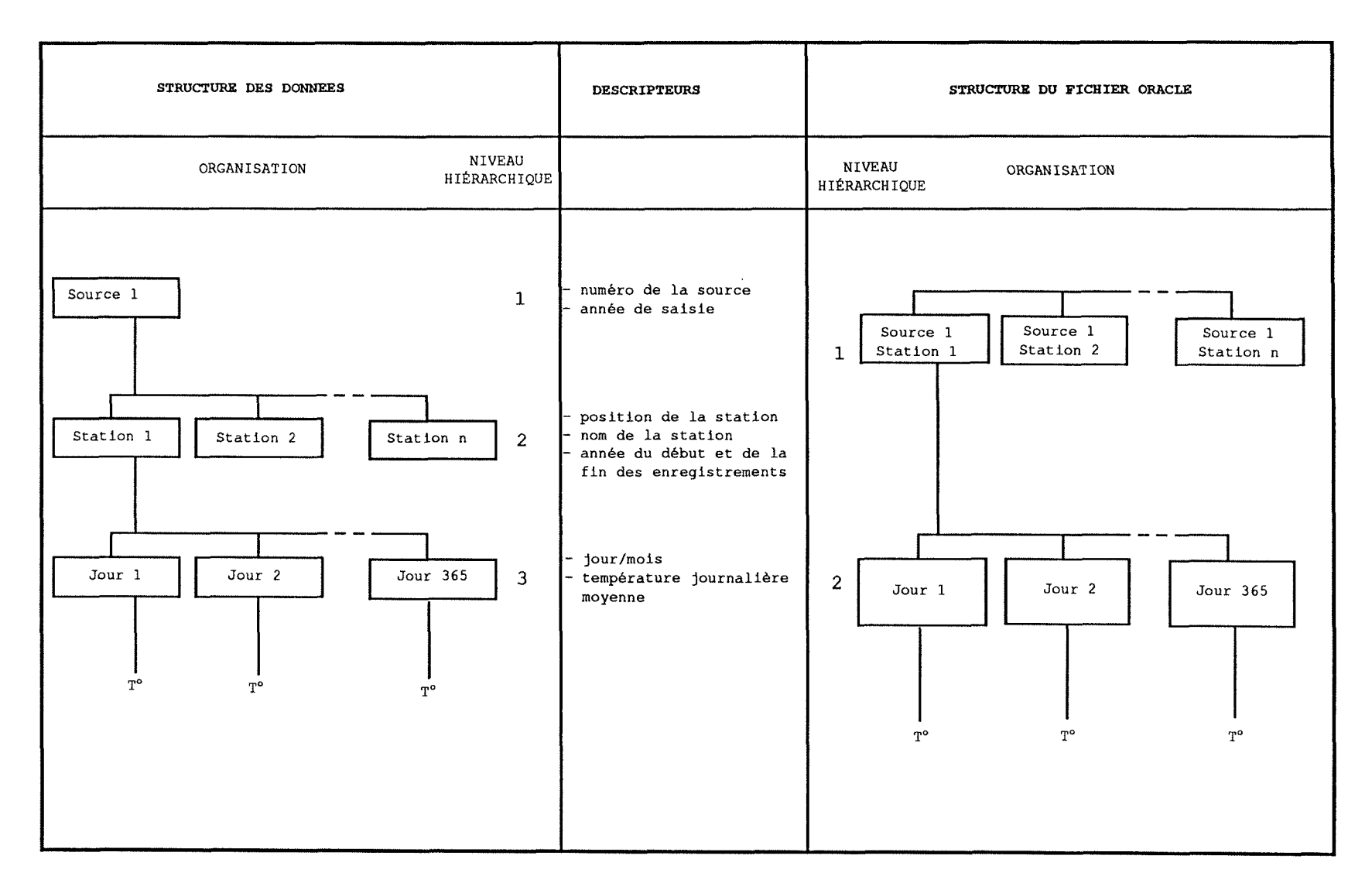

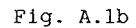

ပ္ပ

 $\langle \hat{a} \rangle$ 

 $\mathbf{A}^{\mathrm{eff}}$ 

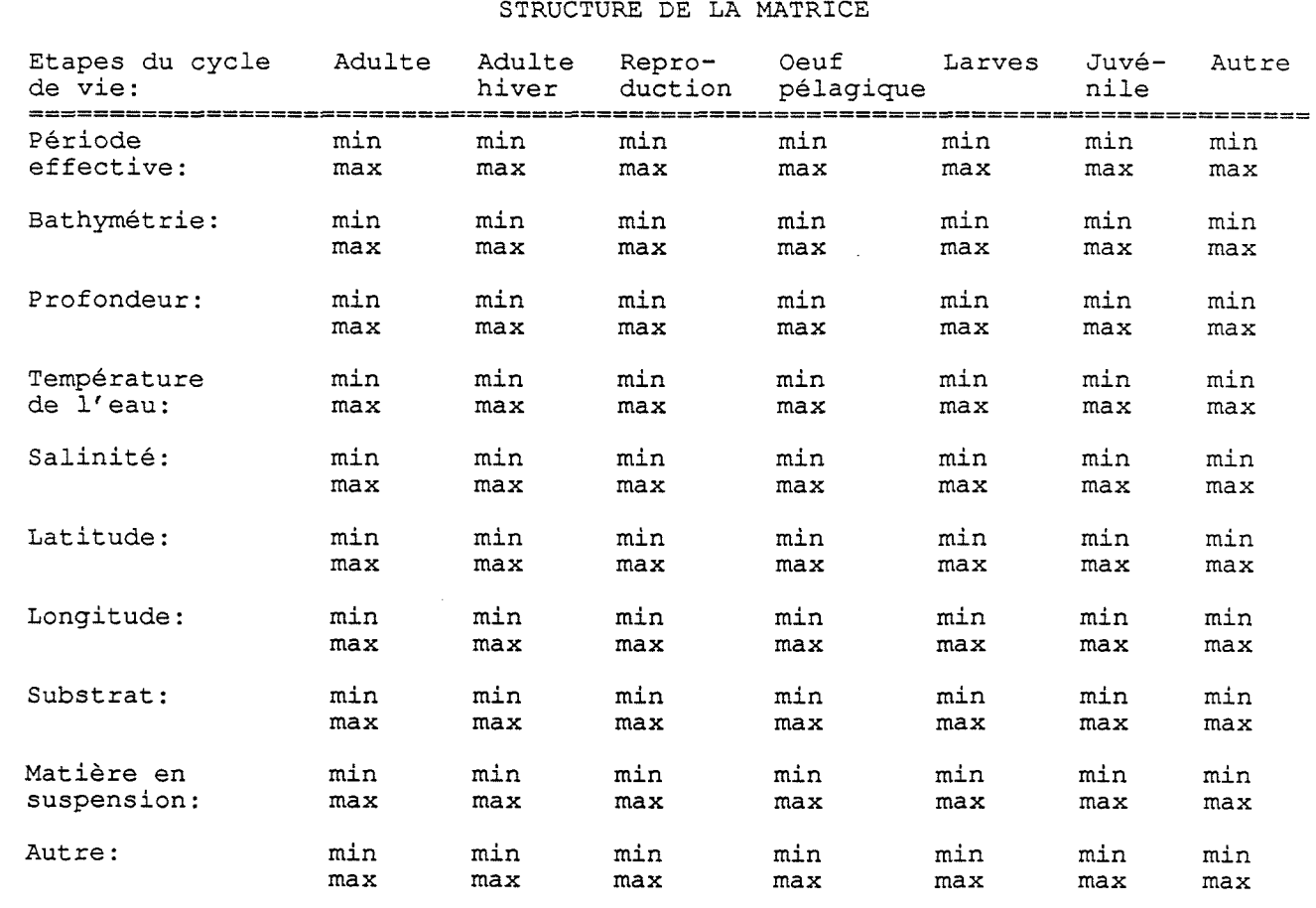

Fig. A.2

۱

۲

ý,

 $\mathfrak{E}^{(n)}$ 

 $\frac{1}{\sqrt{2}}$ 

 $\label{eq:2.1} \frac{1}{2} \sum_{i=1}^n \frac{1}{2} \sum_{j=1}^n \frac{1}{2} \sum_{j=1}^n \frac{1}{2} \sum_{j=1}^n \frac{1}{2} \sum_{j=1}^n \frac{1}{2} \sum_{j=1}^n \frac{1}{2} \sum_{j=1}^n \frac{1}{2} \sum_{j=1}^n \frac{1}{2} \sum_{j=1}^n \frac{1}{2} \sum_{j=1}^n \frac{1}{2} \sum_{j=1}^n \frac{1}{2} \sum_{j=1}^n \frac{1}{2} \sum_{j=1}^n \frac{$ 

 $\label{eq:2.1} \frac{1}{\sqrt{2}}\int_{\mathbb{R}^3}\frac{1}{\sqrt{2}}\left(\frac{1}{\sqrt{2}}\right)^2\frac{1}{\sqrt{2}}\left(\frac{1}{\sqrt{2}}\right)^2\frac{1}{\sqrt{2}}\left(\frac{1}{\sqrt{2}}\right)^2\frac{1}{\sqrt{2}}\left(\frac{1}{\sqrt{2}}\right)^2\frac{1}{\sqrt{2}}\left(\frac{1}{\sqrt{2}}\right)^2\frac{1}{\sqrt{2}}\left(\frac{1}{\sqrt{2}}\right)^2\frac{1}{\sqrt{2}}\left(\frac{1}{\sqrt{2}}\right)^2\frac{1}{\sqrt{$ 

 $\frac{1}{2}$